### **FileMaker Buluşması**

Mart 2018 / Konya

### **FileMaker ve UI/UX Temelleri**

[osmancabi@cabitas.com](mailto:osmancabi@cabitas.com)

F. Osman CABİ

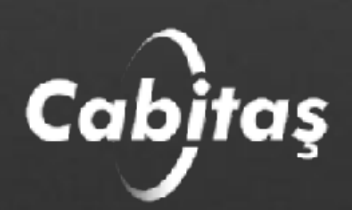

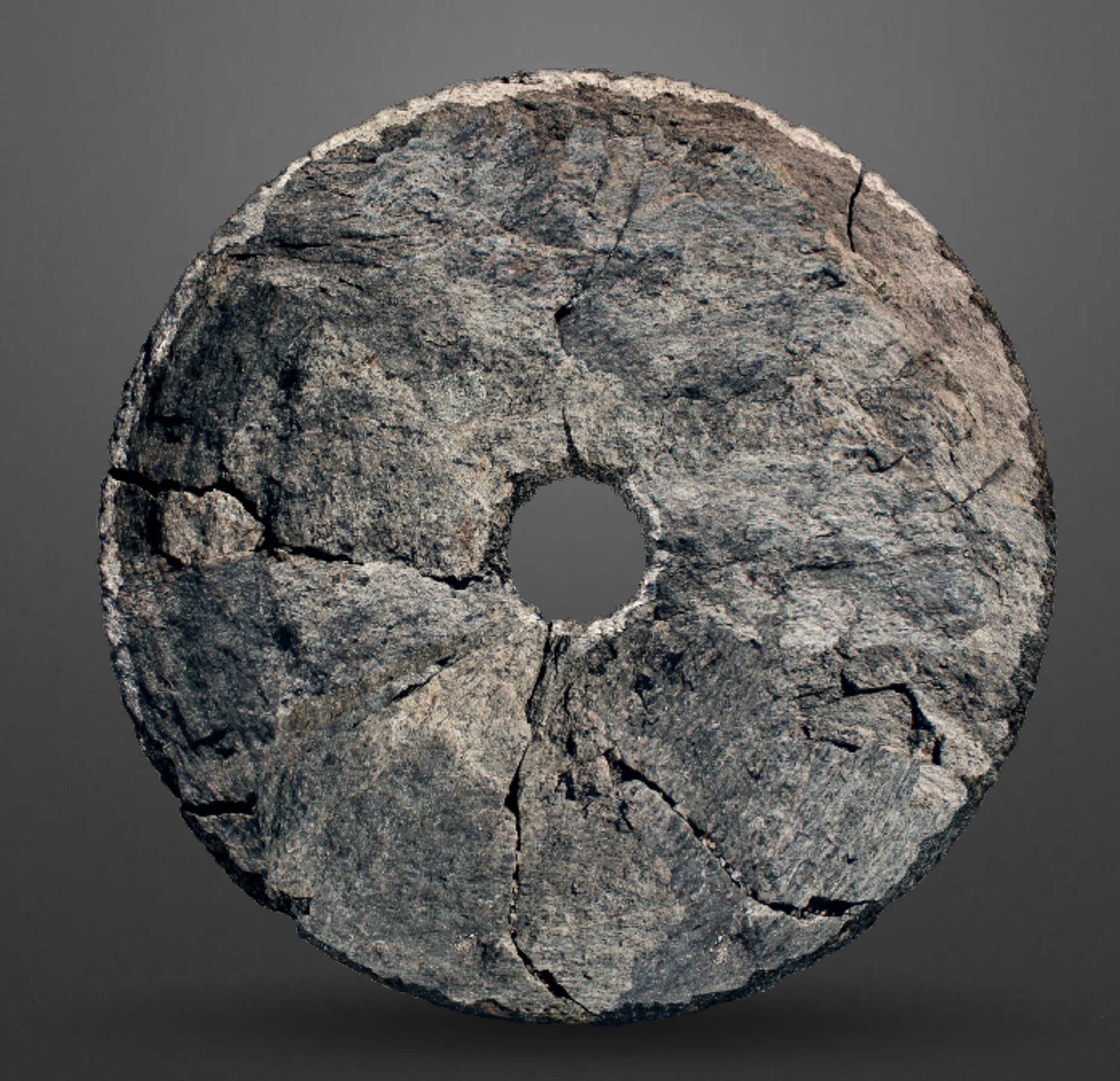

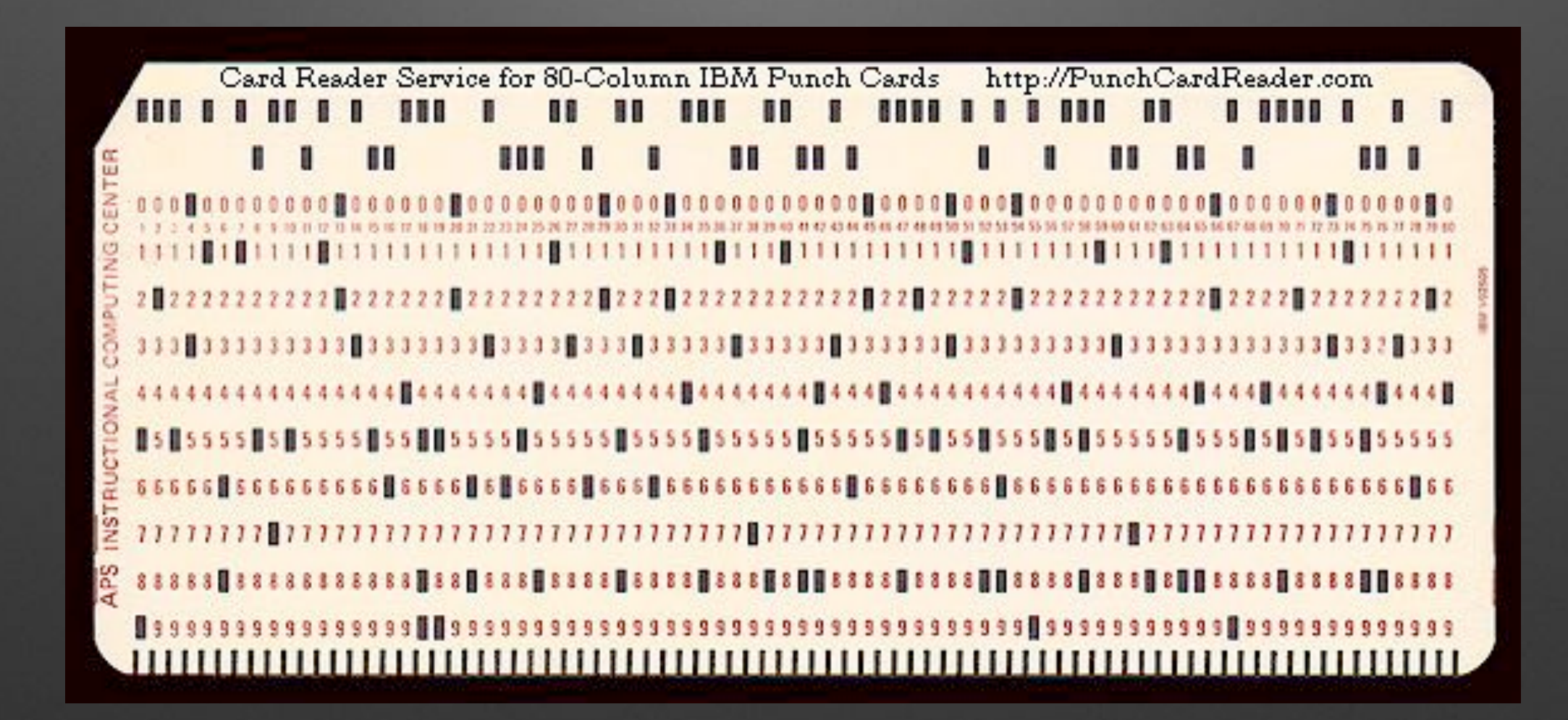

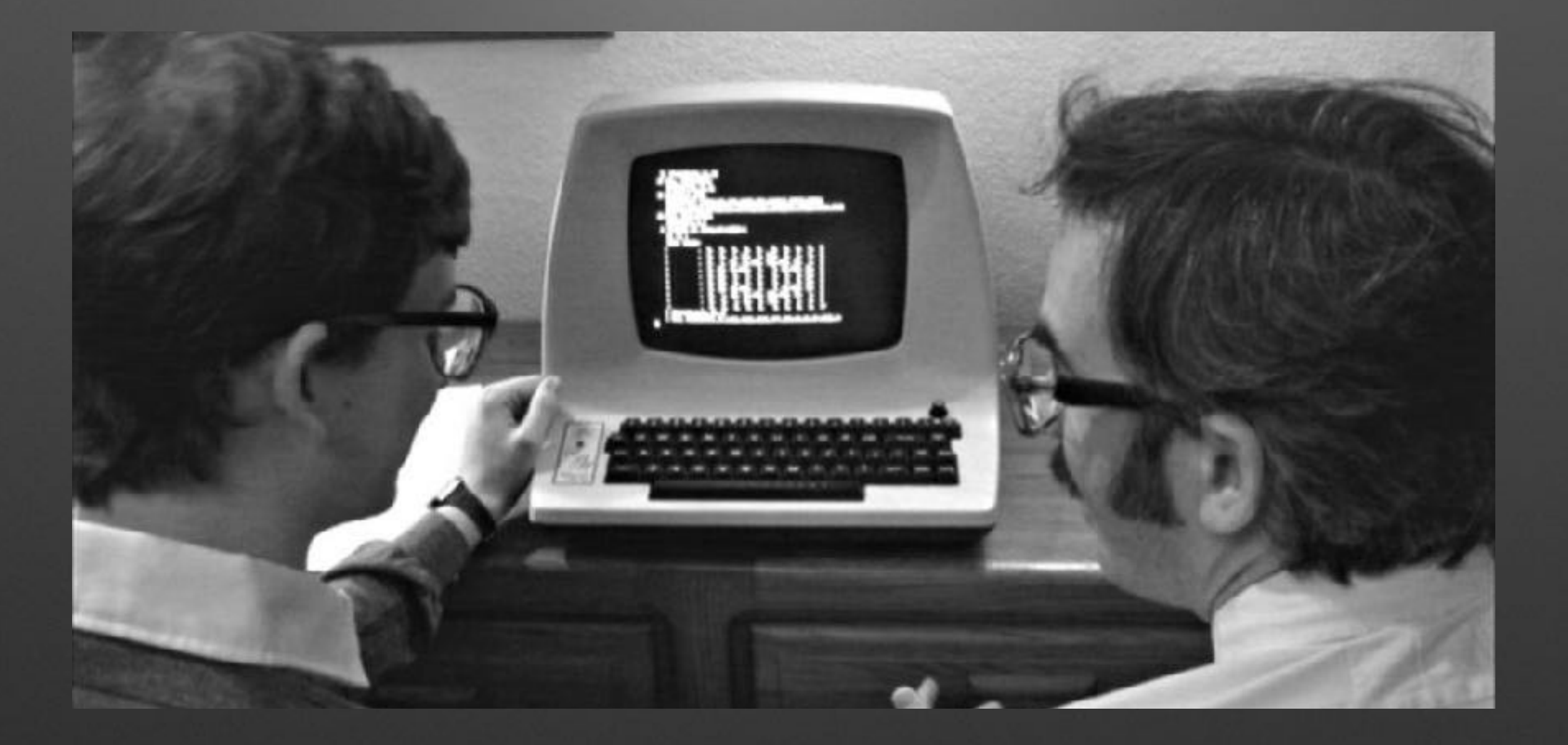

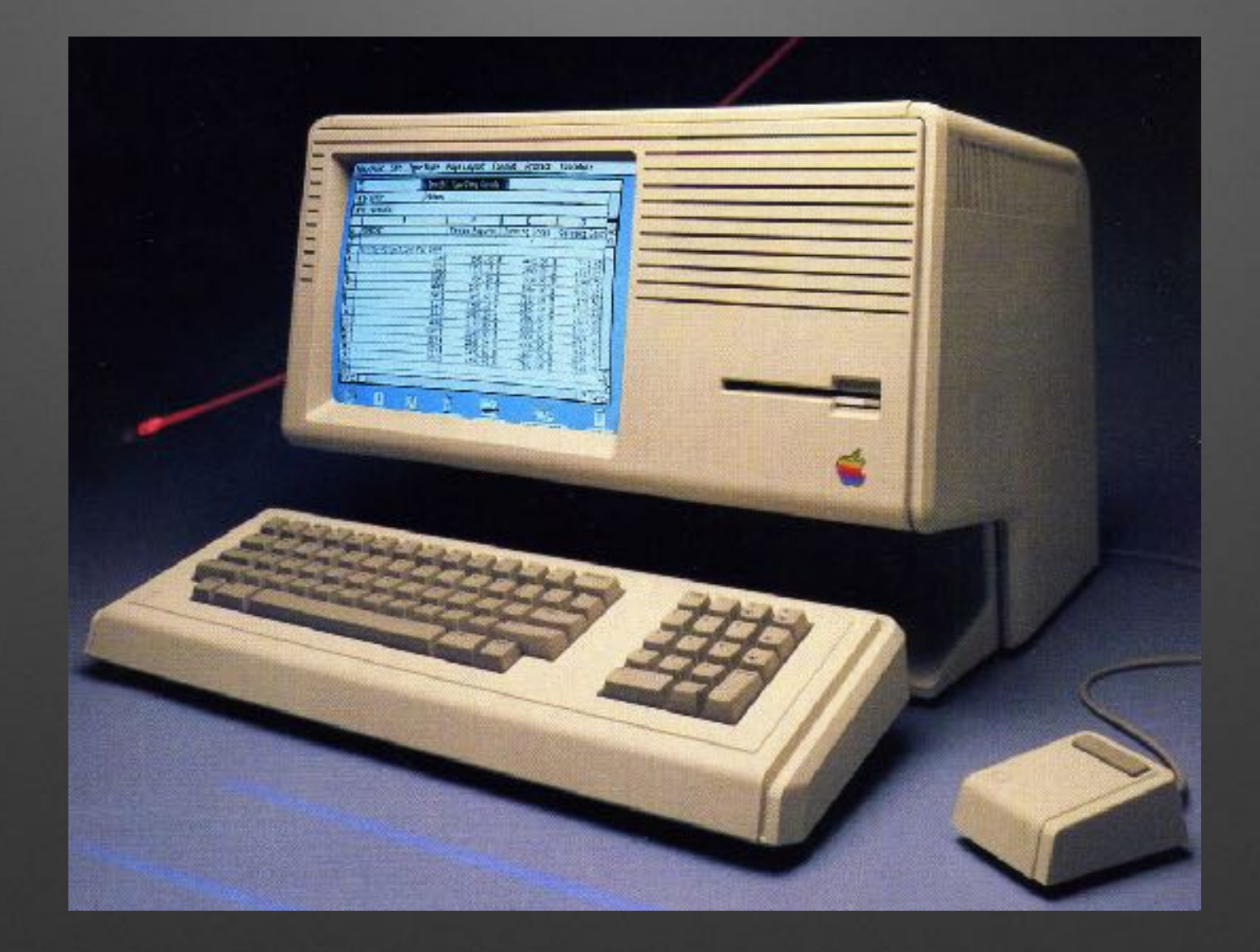

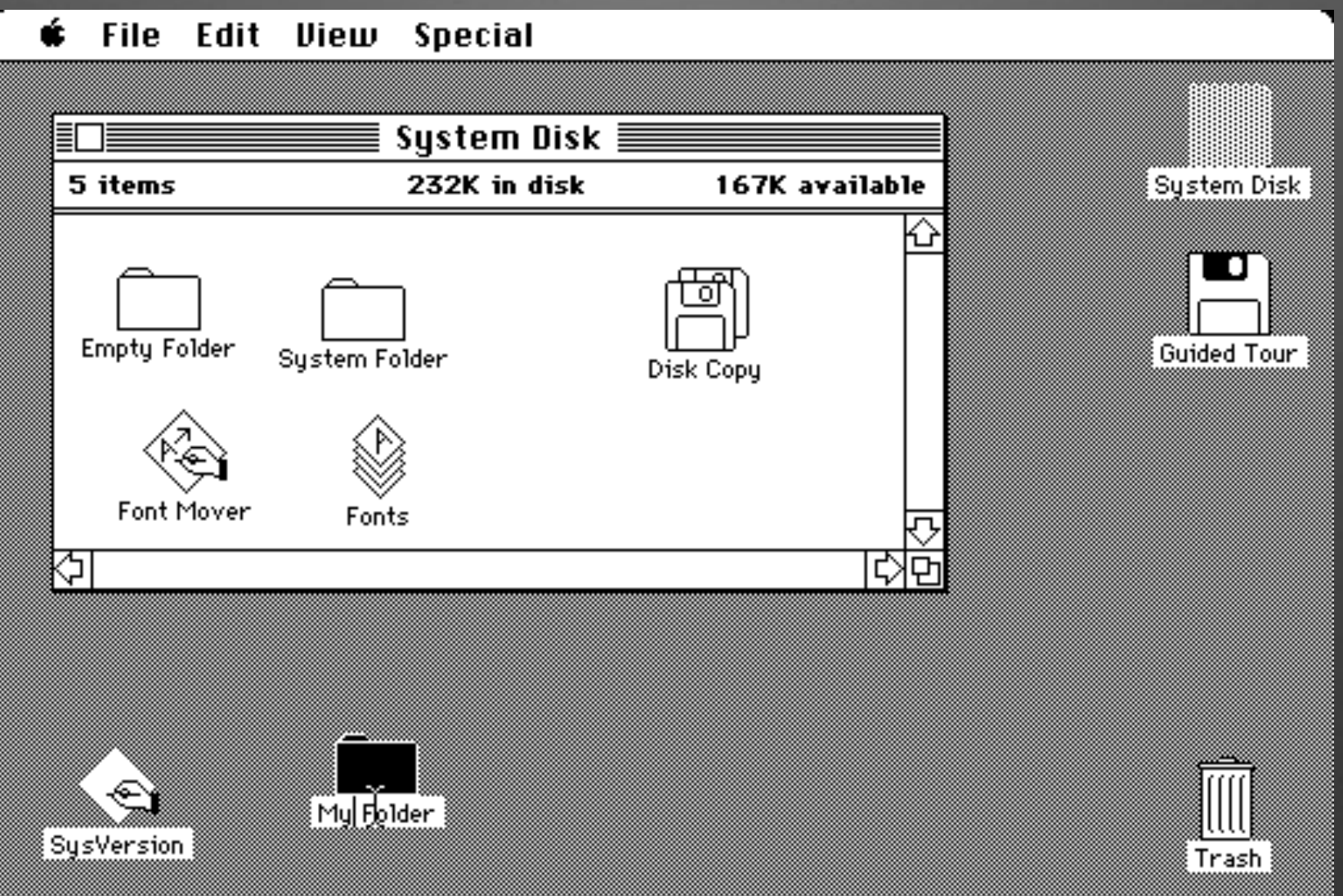

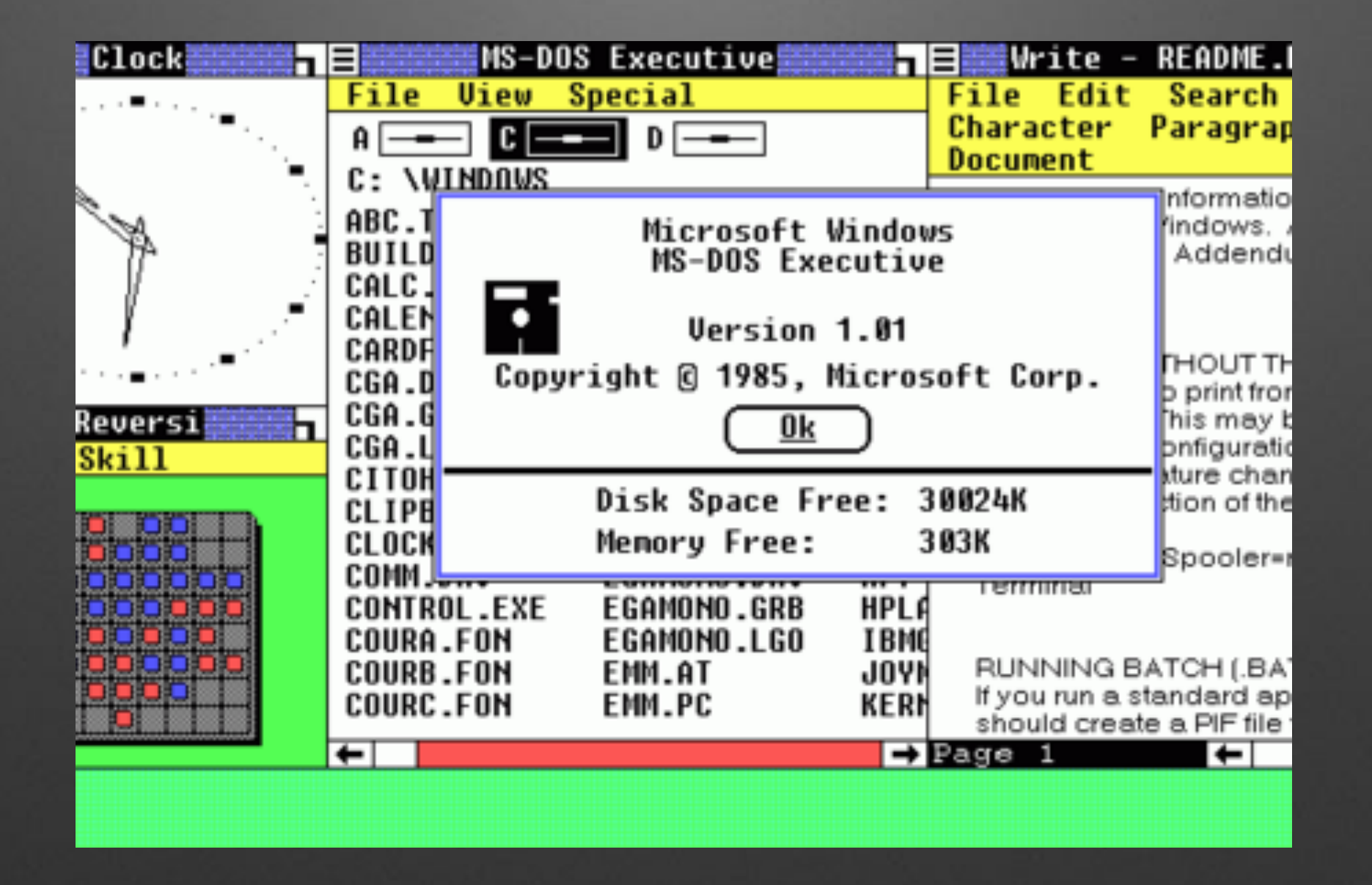

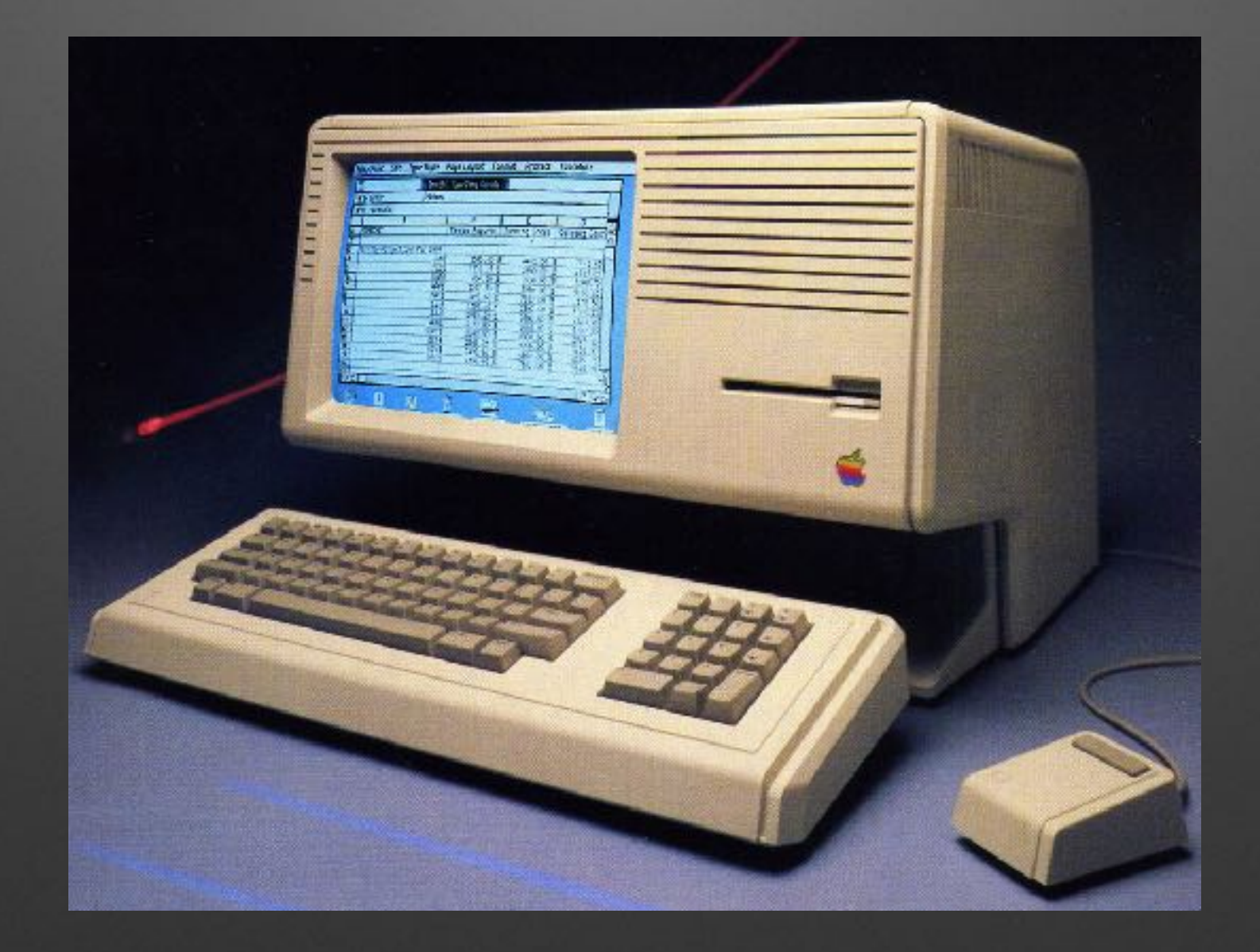

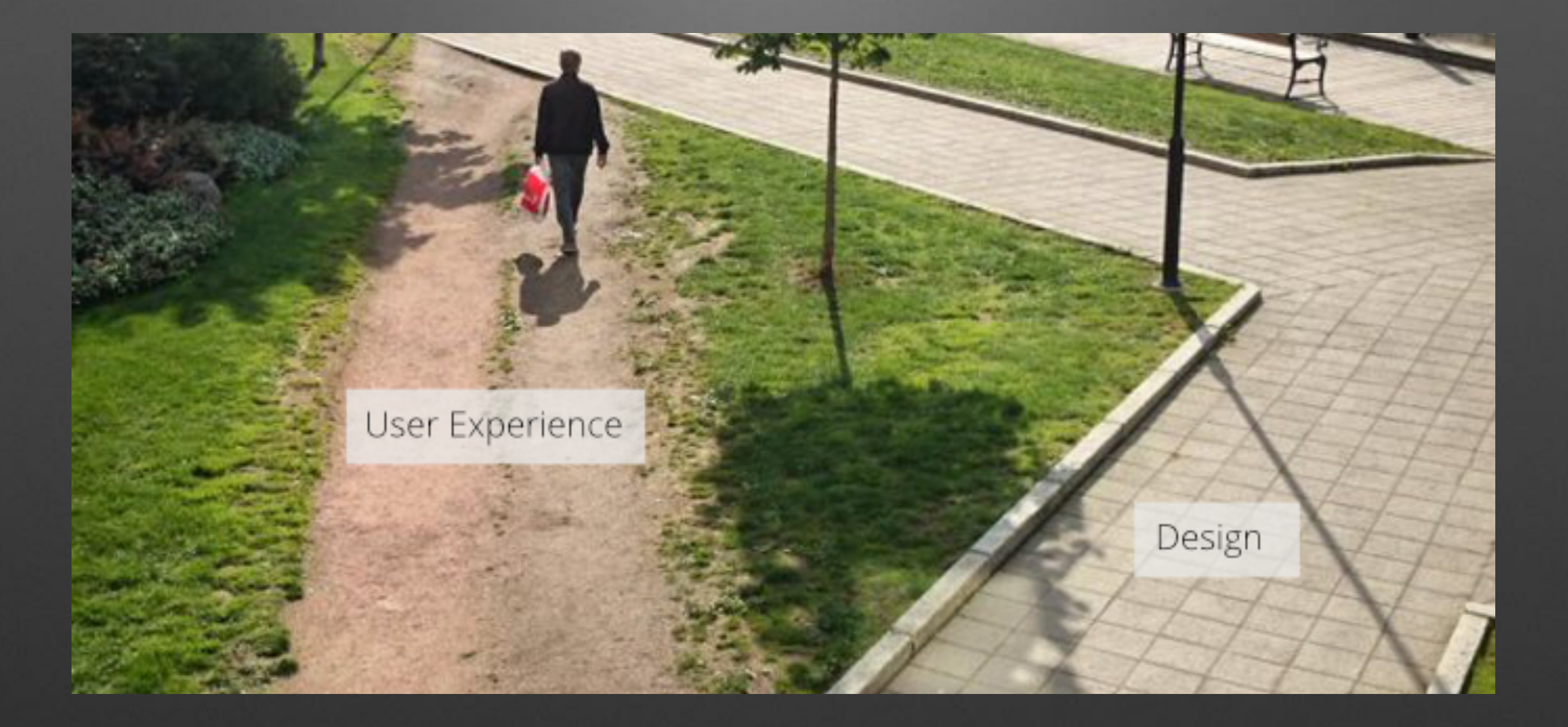

## UI / UX / CX?

BEFORE YOU KNOW IT. HOW IS THIS FOR START? WE REALLY KNOW HOW TO MAKE YOU WORK OUT AT FIT VIBE HEALTH AND FITNESS CENTER FOR MAXIMUM RESULTS. YOU'LL BE WORKING OUT

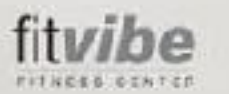

## **Nedir?**

- Usibility (Kullanılabilirlik)
	- Learnability (Öğrenebilirlik)
	- Efficiency (Verimlilik)
	- Memorability (Akılda Kalıcılık)
	- Errors (Hatalar)
	- Satisfaction (Memnuniyet)

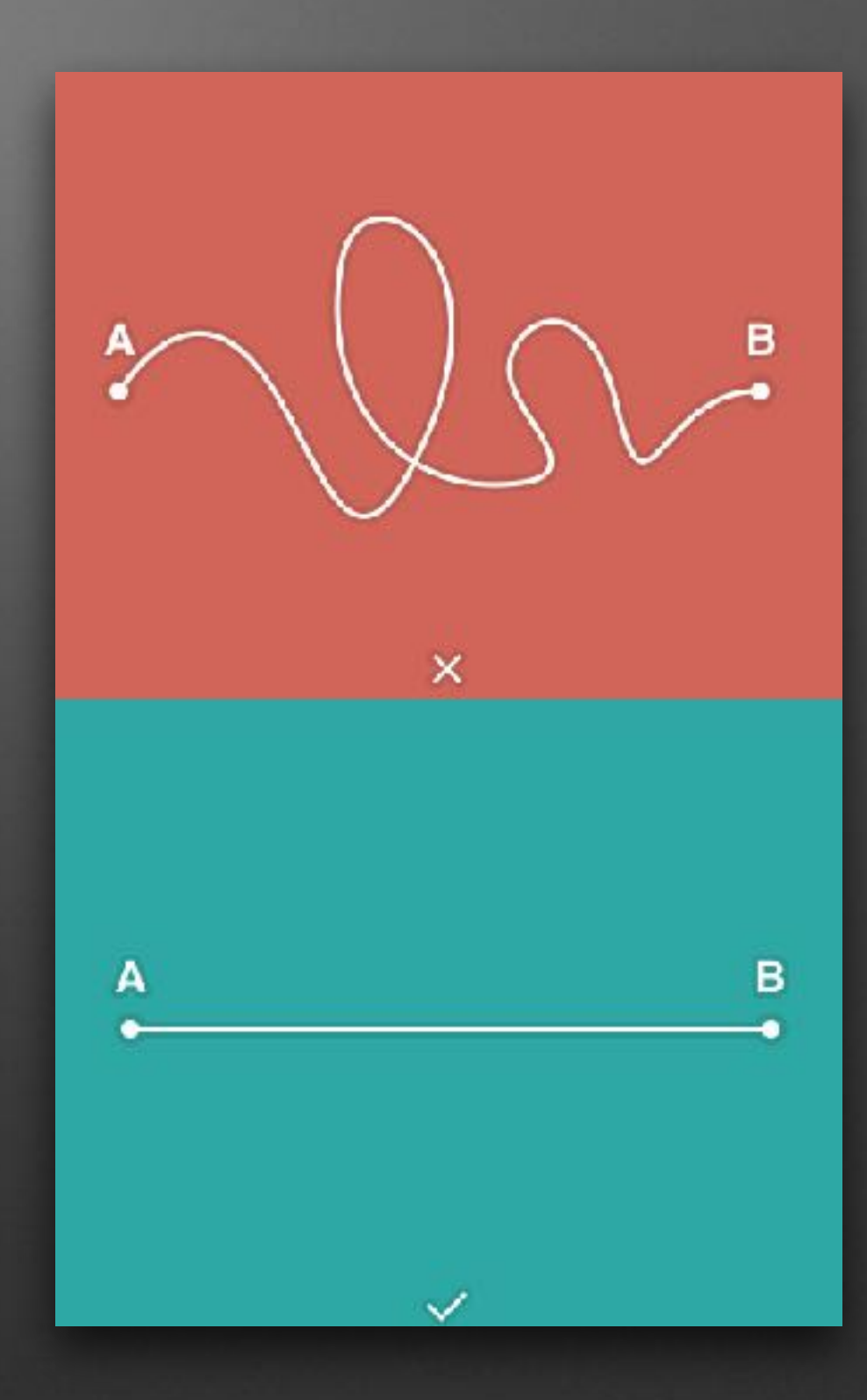

## **Nedir?**

- Usibility (Kullanılabilirlik)
	- Learnability (Öğrenebilirlik)
	- Efficiency (Verimlilik)
	- Memorability (Akılda Kalıcılık)
	- Errors (Hatalar)
	- Satisfaction (Memnuniyet)

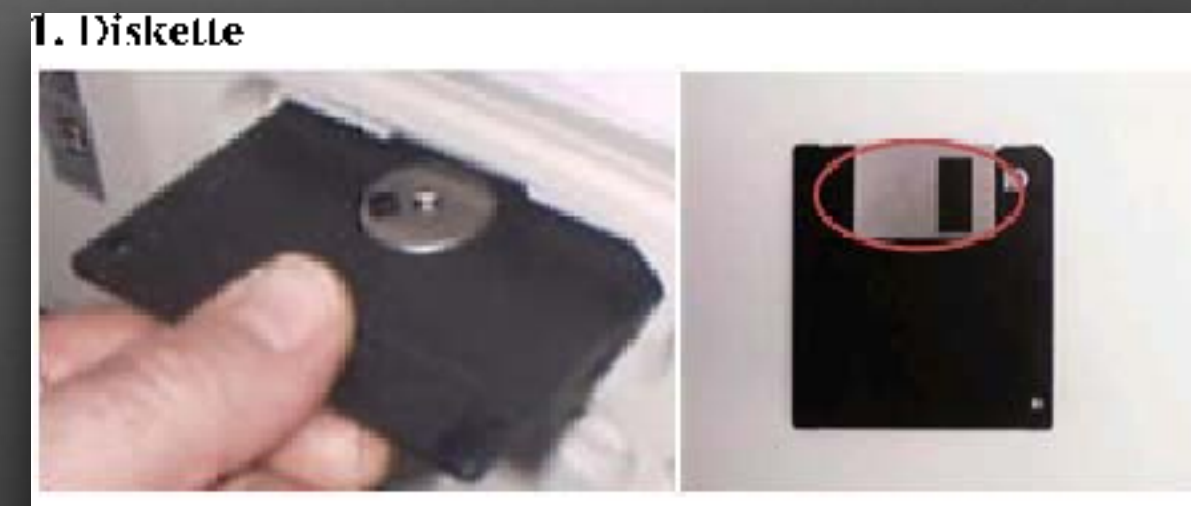

Figure 3: Diskette

# **Neden Önemli?**

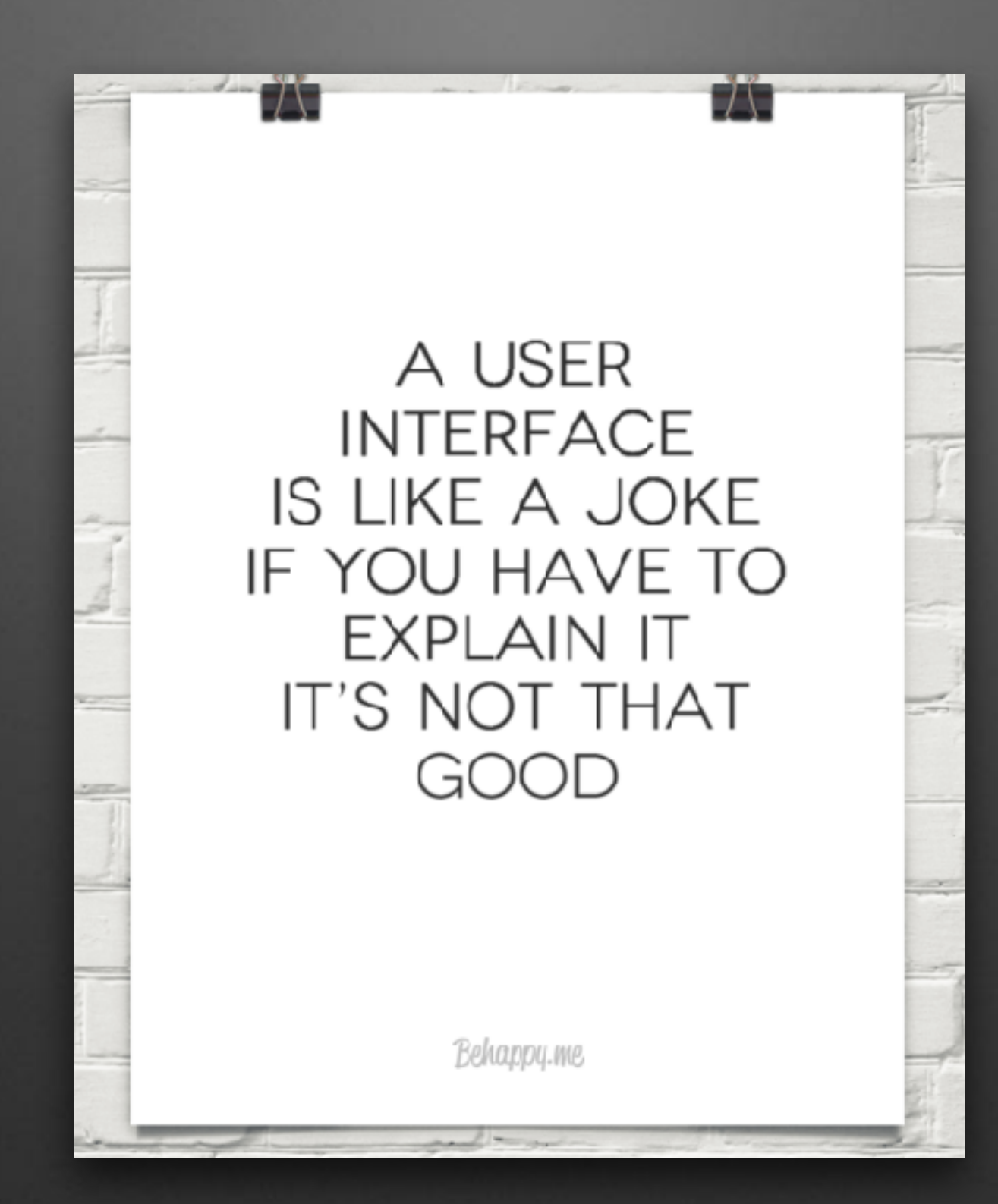

# **Neden Önemli?**

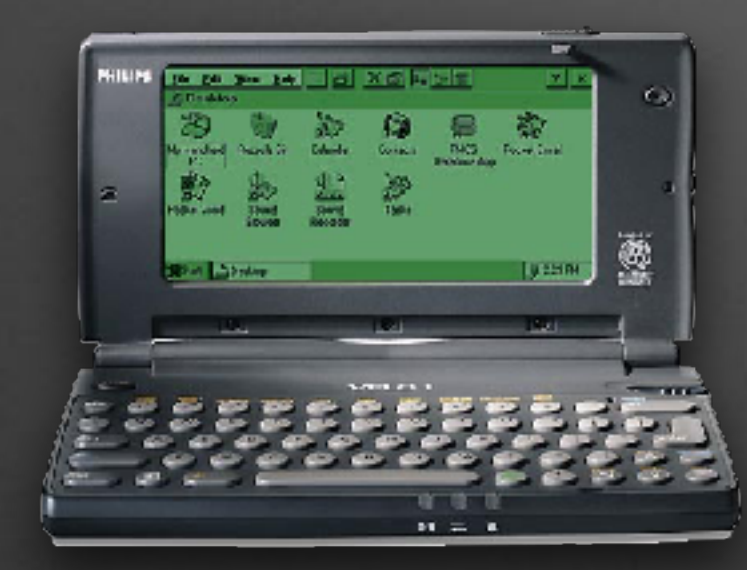

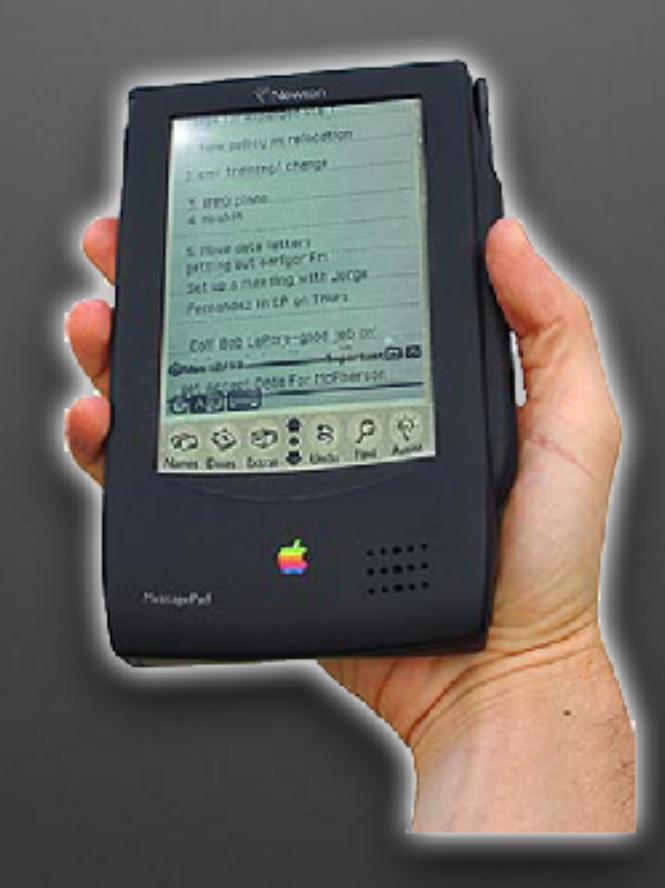

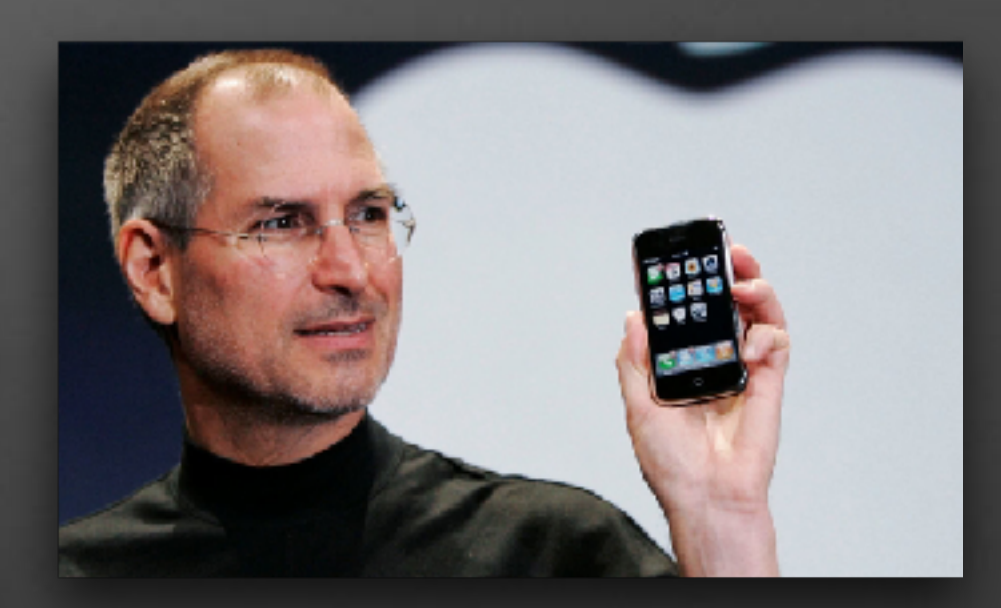

# **Neden Önemli?**

- Kullanılamayan kullanılmaz
- Eğitim maliyetini düşürmek
- Kaynakları daha iyi kullanmak

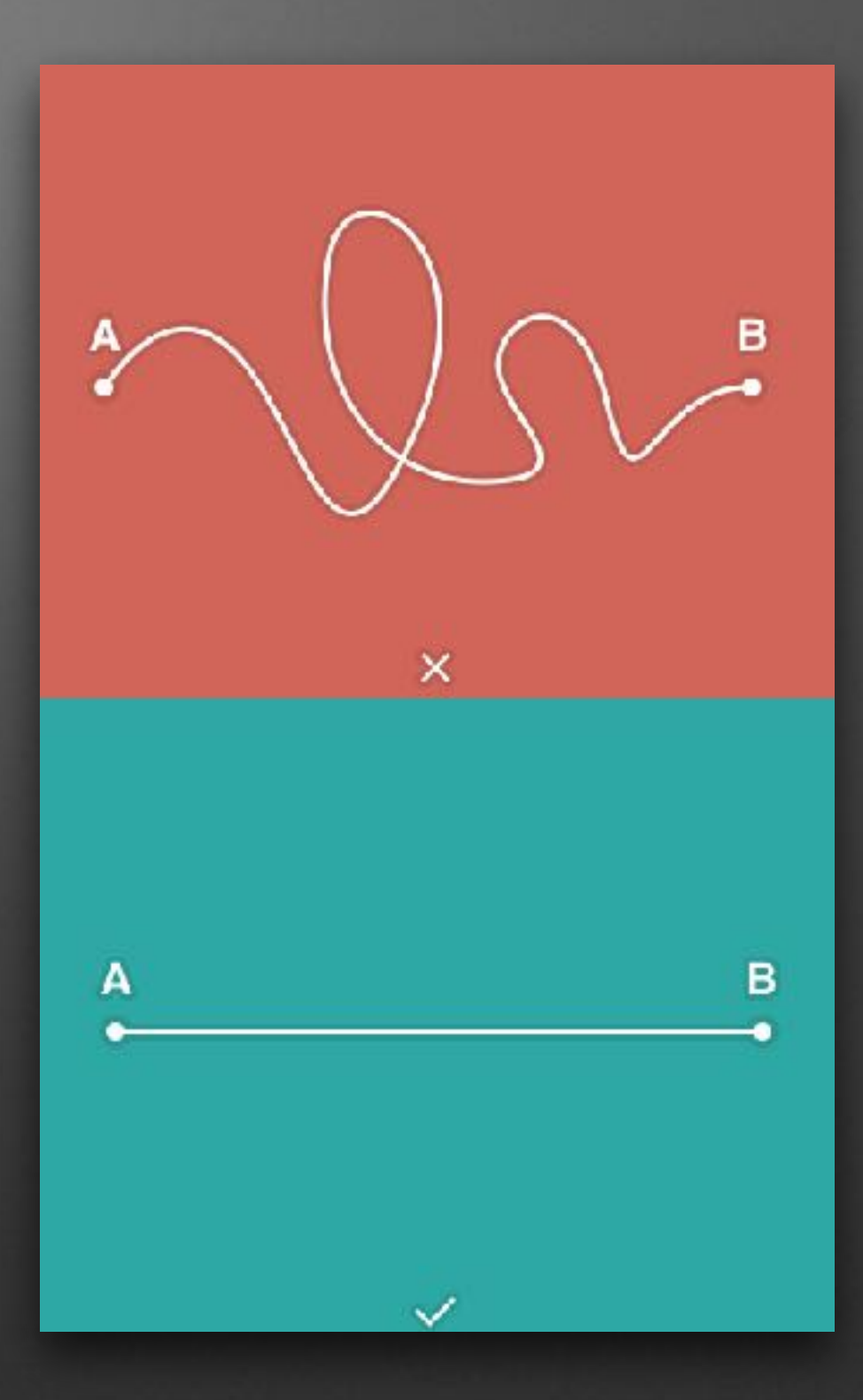

## **Nasıl Geliştirilir?**

- Sembolik kullanıcı belirleyin
- İşlem yapmasını isteyin
- Gözlemleyin

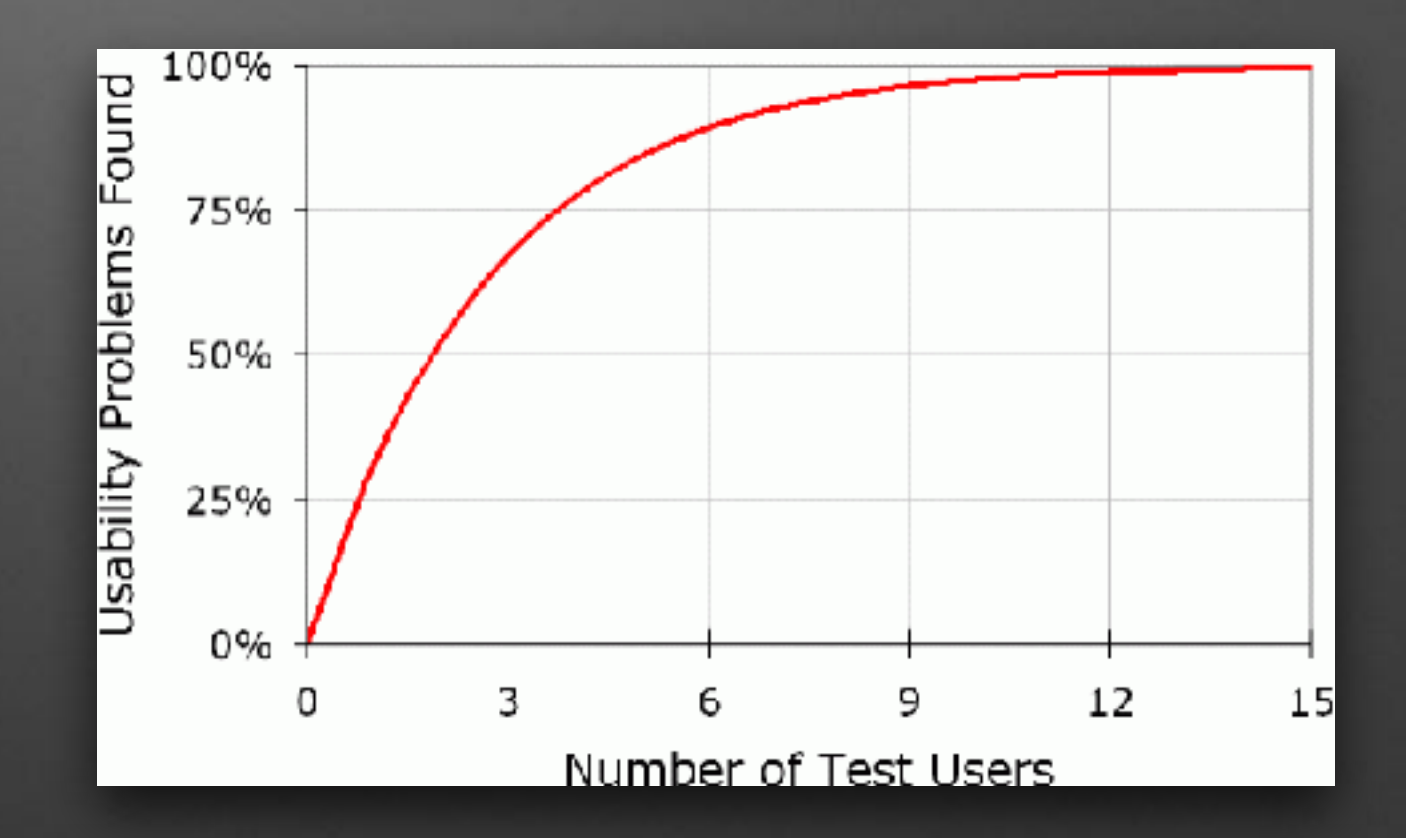

## **Nasıl Geliştirilir?**

- Eski tasarımı test edin
- Rakipleri test edin
- Saha etüdü yapın
- Kağıt prototipler oluşturun
- Paralel ve Tekrarlı (Iterative) Tasarım
- Kullanılabilirlik klavuzu hazırlayın
- Test edin

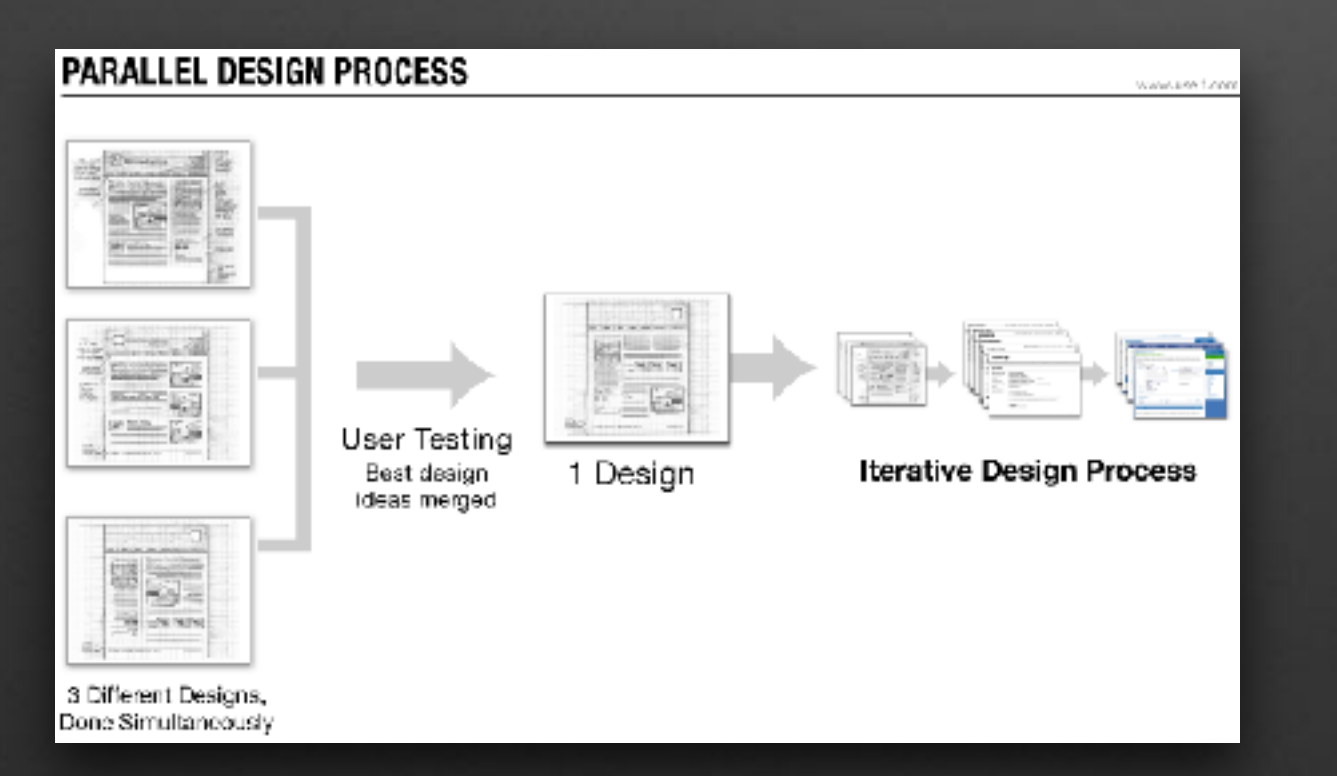

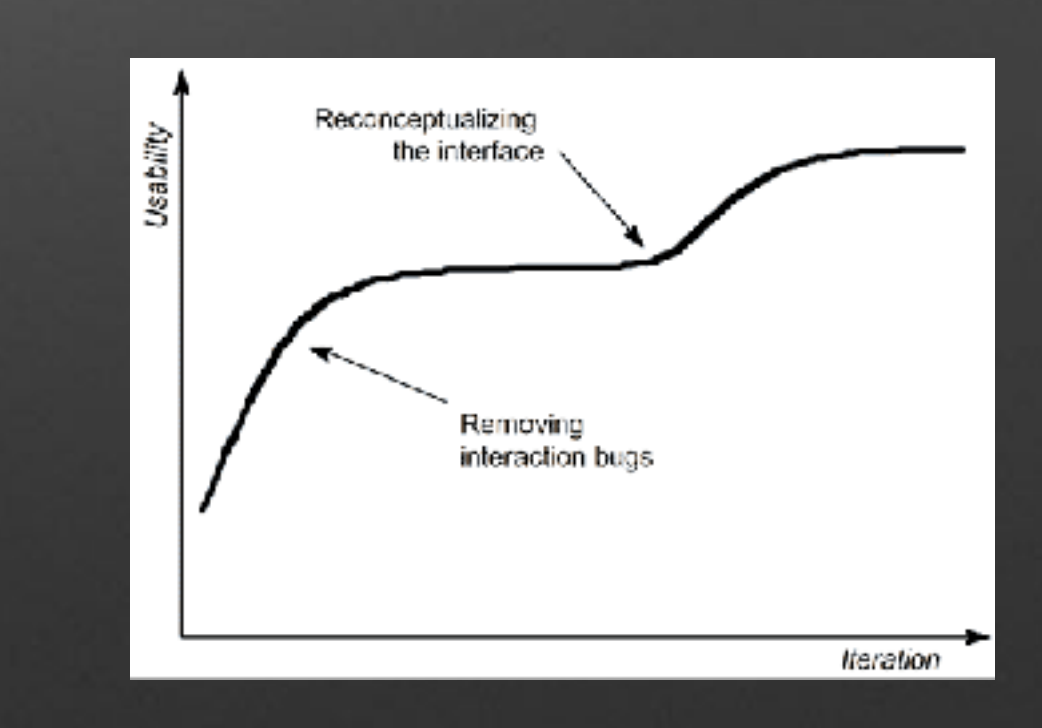

## **FileMaker UI/UX**

- Kullanıcı profili
	- Yönetici
	- Veri giriş personeli
	- İş-ortağı
- Ortam / platform
	- FileMaker Go
	- FileMaker Pro
	- WebDirect
- Teknoloji ile ilişkisi
- Kullanım şekli / iş akışı

## **FileMaker UI/UX**

- Theme & Styles / Object States
- Conditional Formatting
- Conditional Visibility
- Buttons and Button Bars
- Custom Dialogs
- Card Windows / Popovers

## **FileMaker UI/UX**

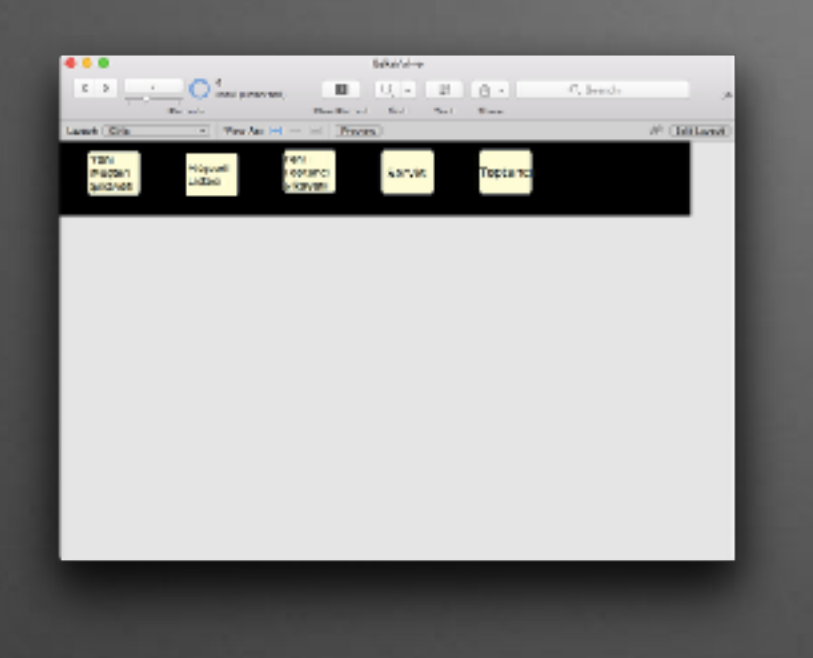

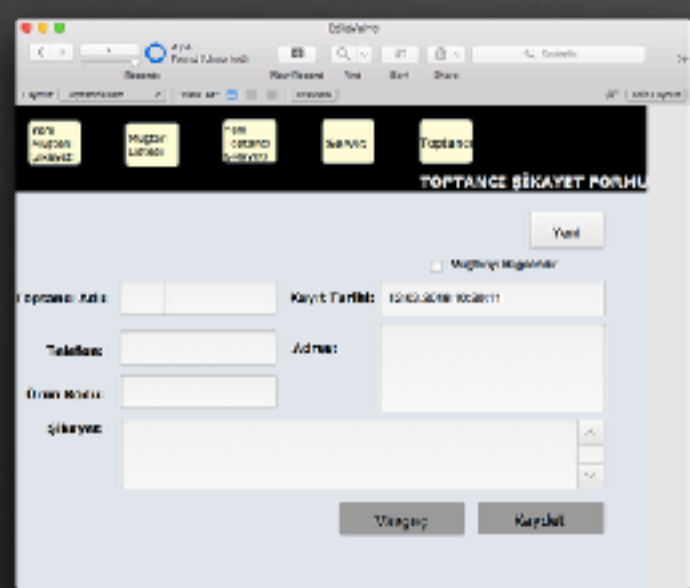

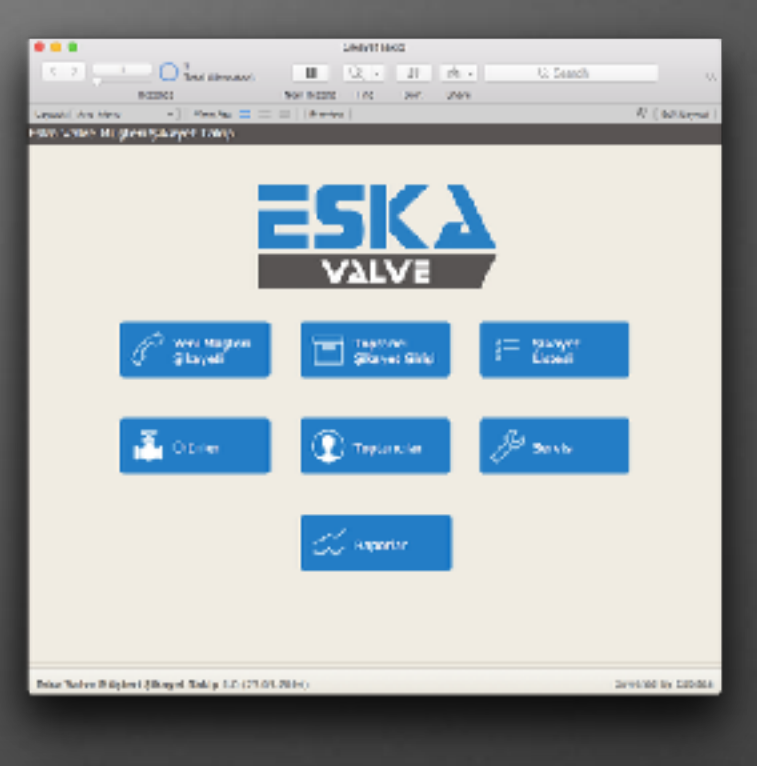

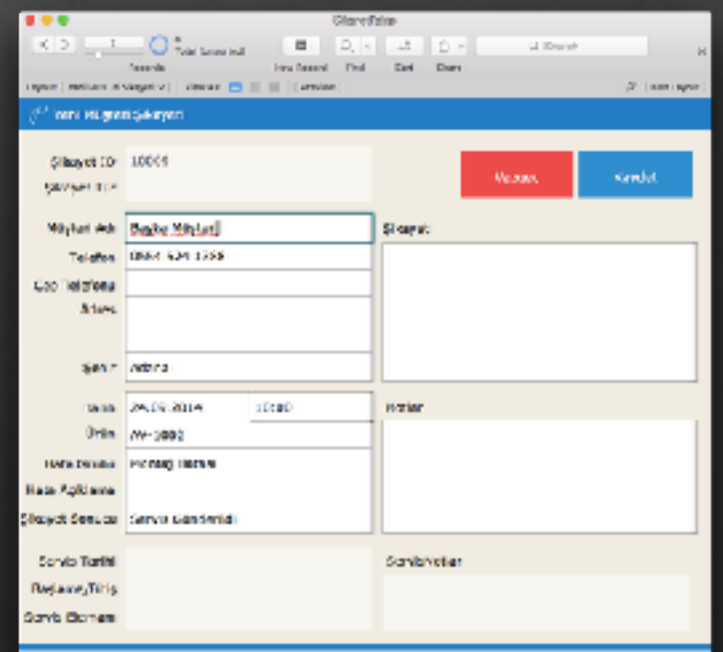

### **Demo**

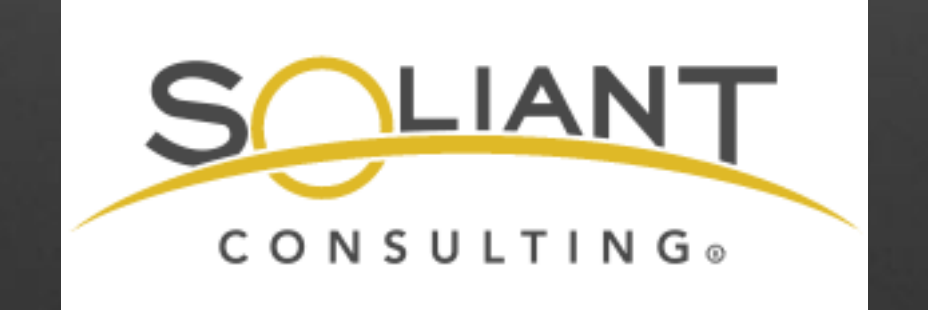

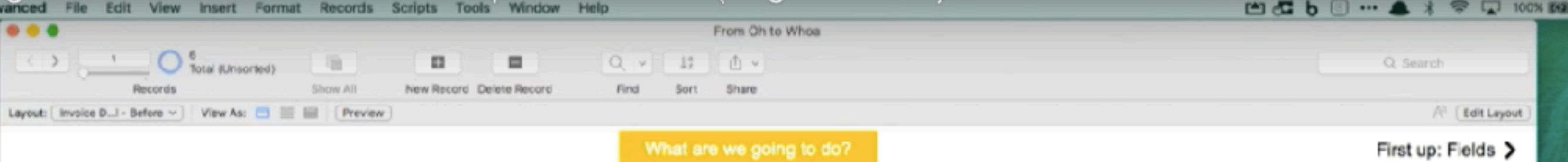

### **Invoice Details**

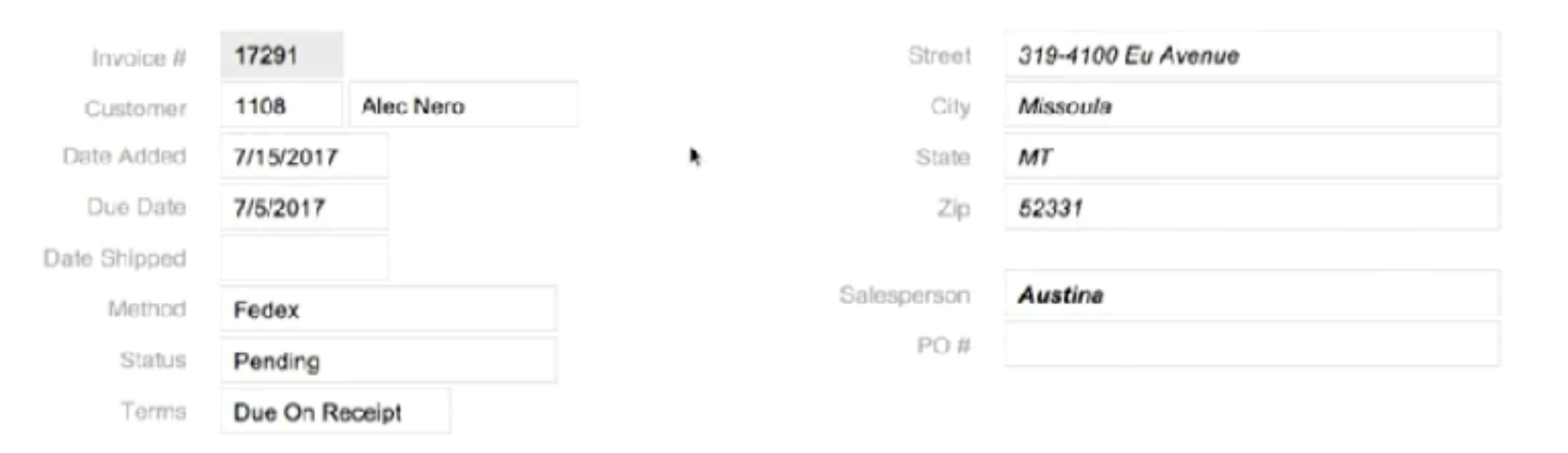

#### Line Items

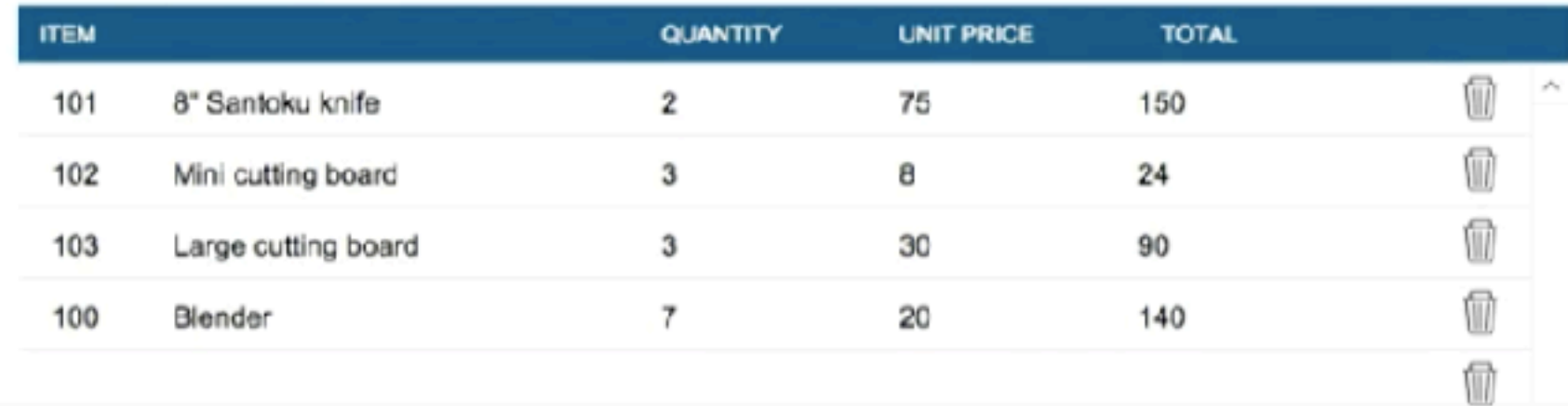

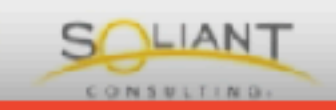

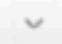

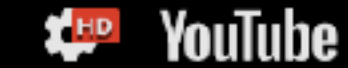

 $=$ 

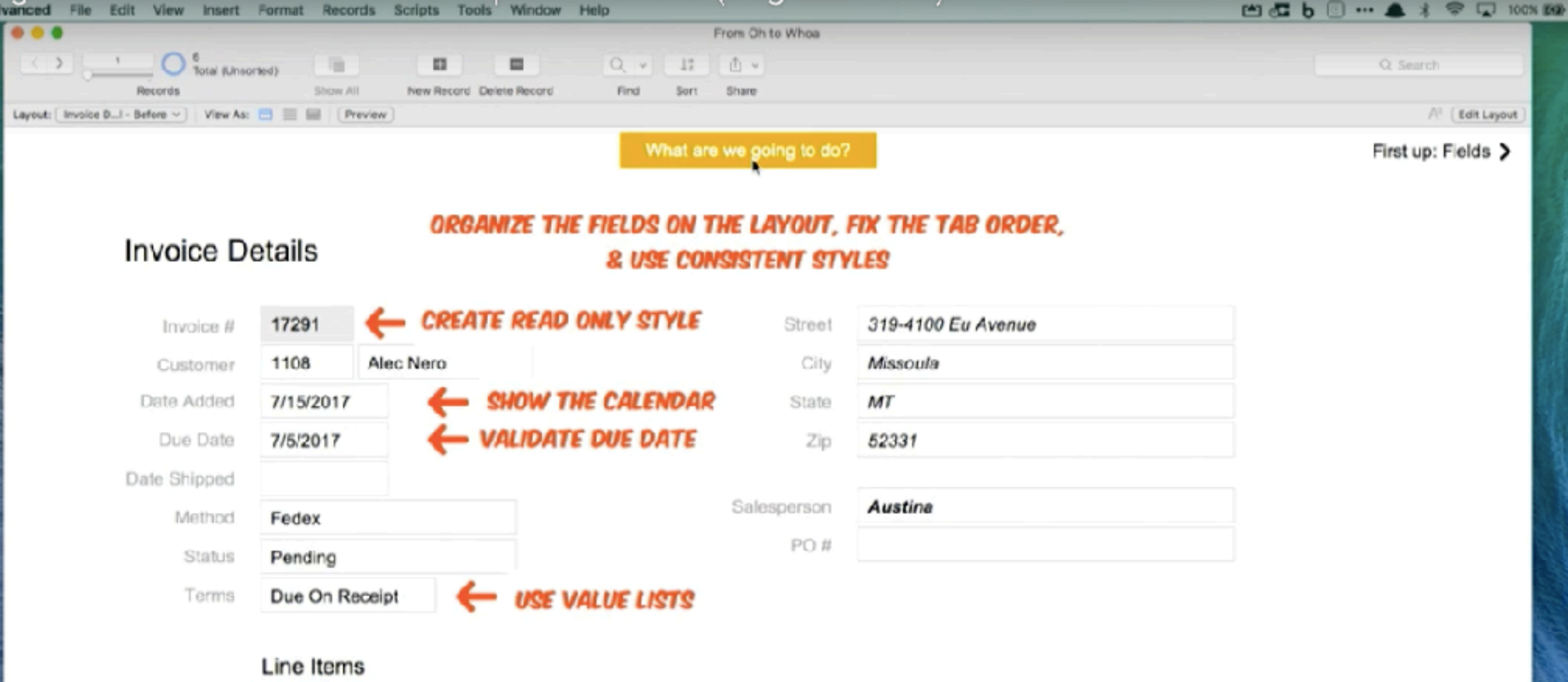

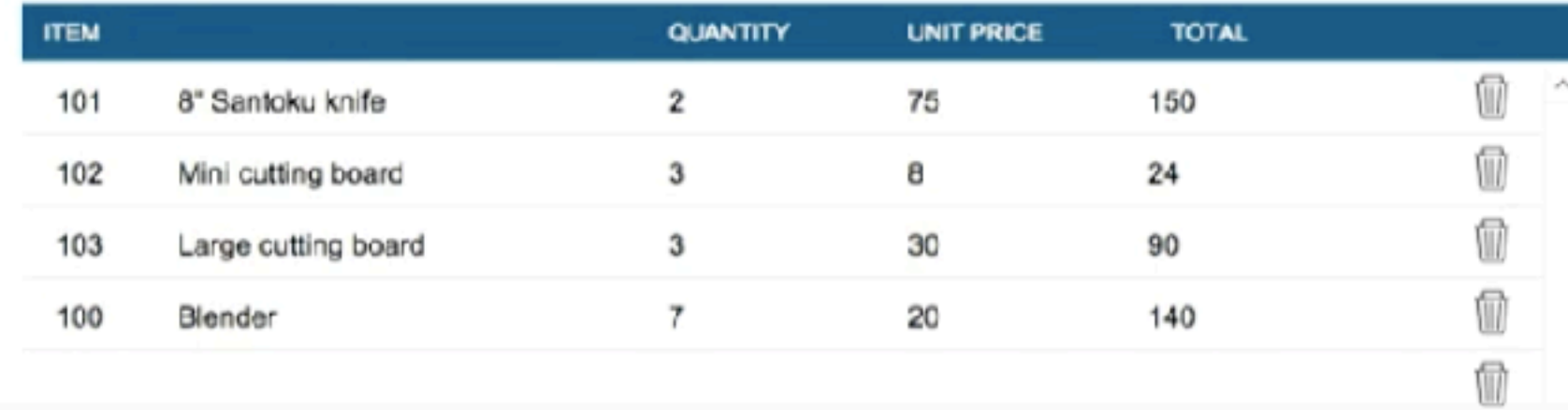

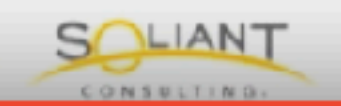

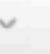

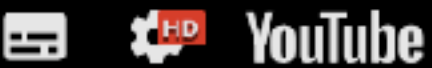

13:40 / 57:07

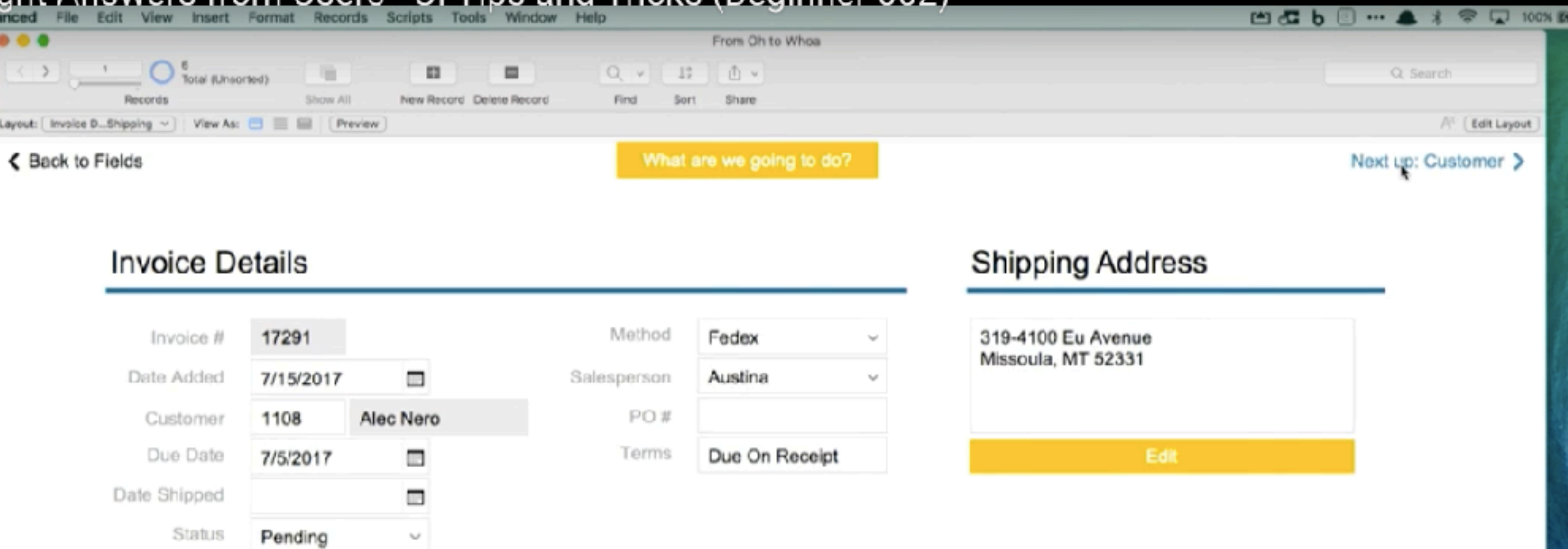

#### Line Items

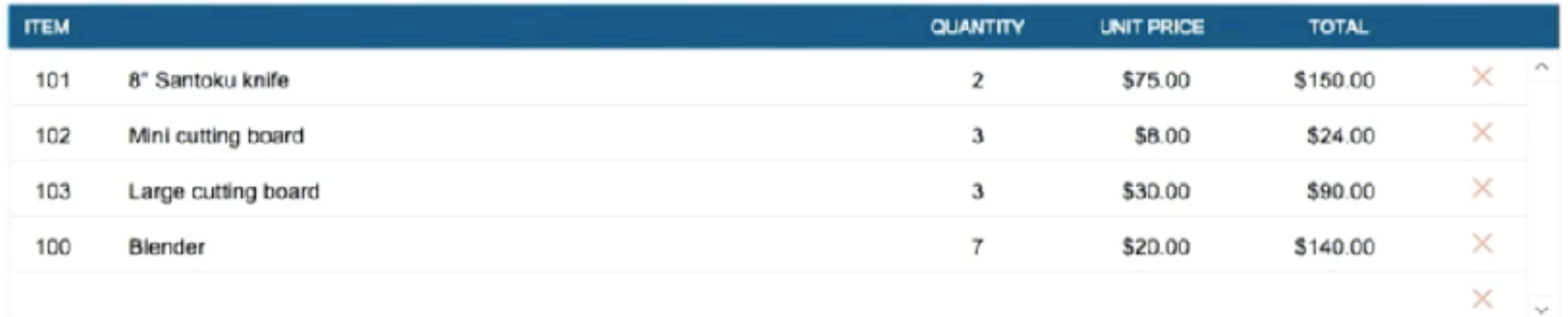

\$404.00

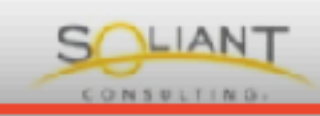

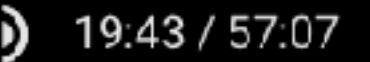

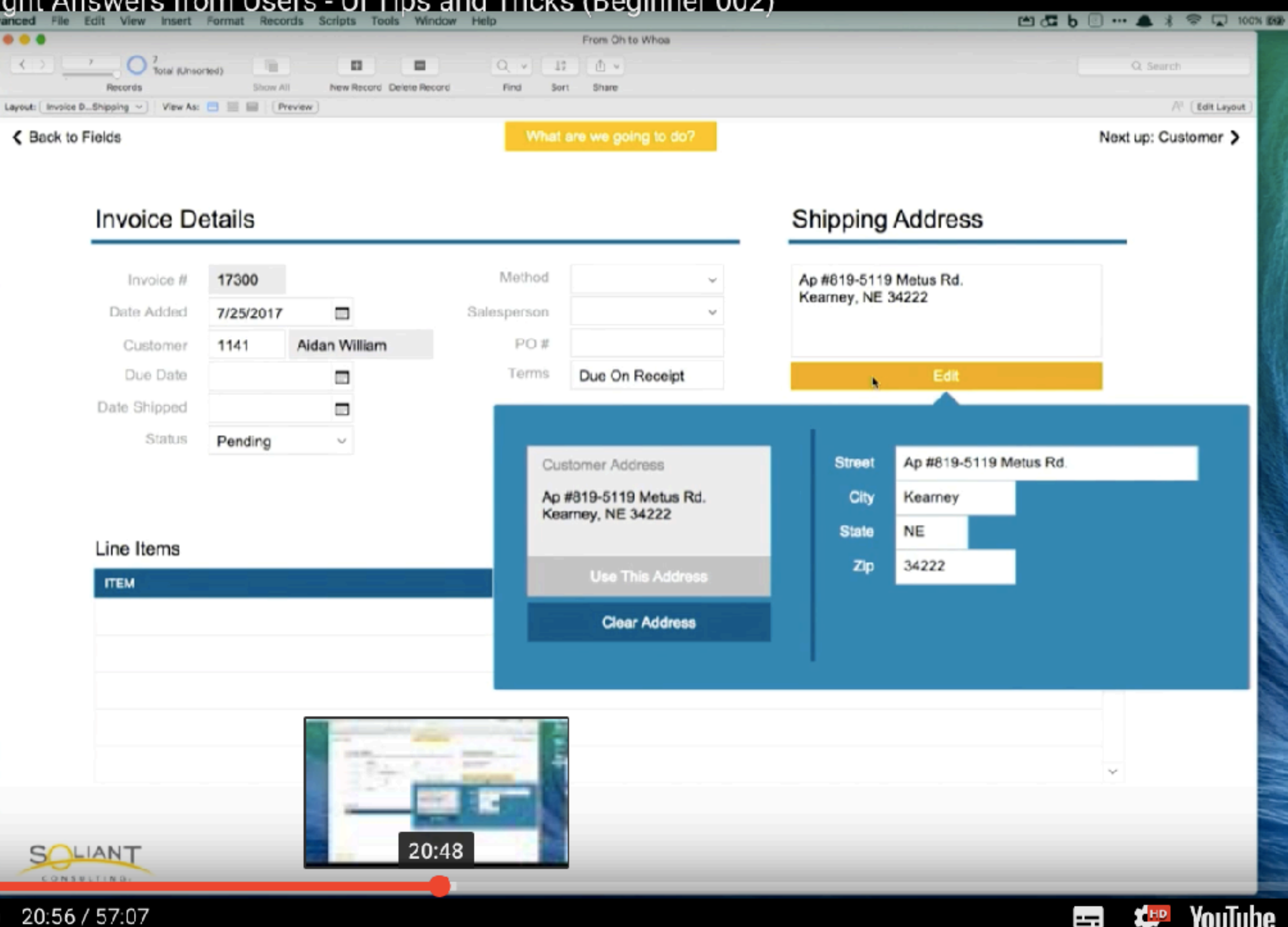

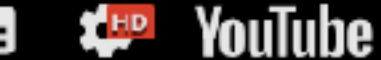

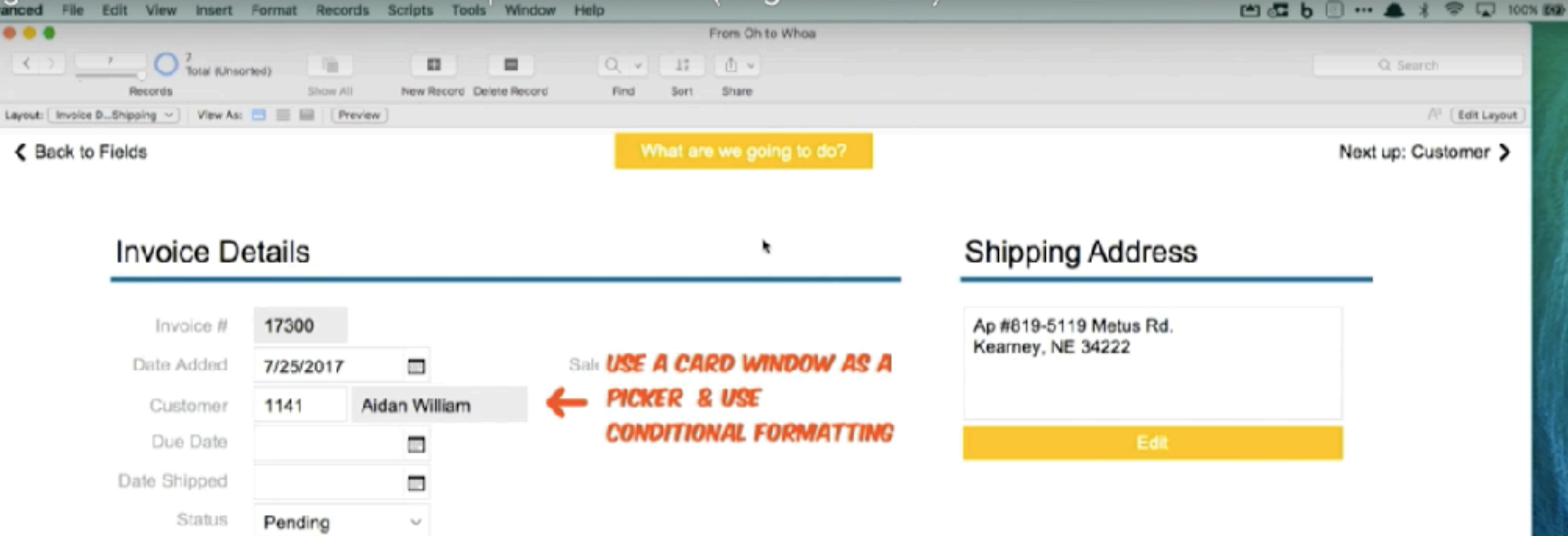

#### Line Items

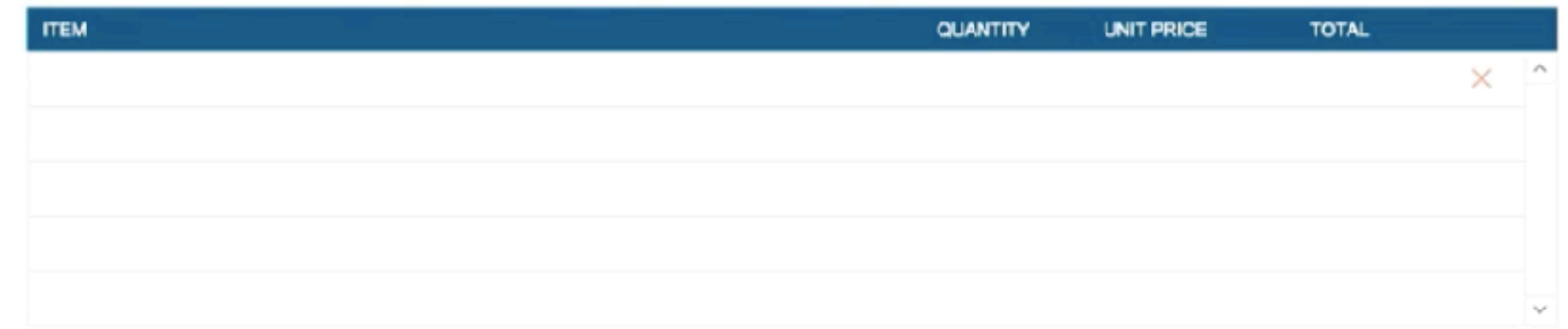

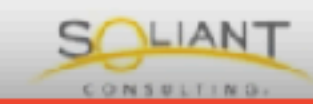

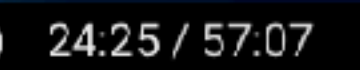

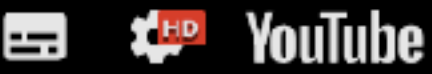

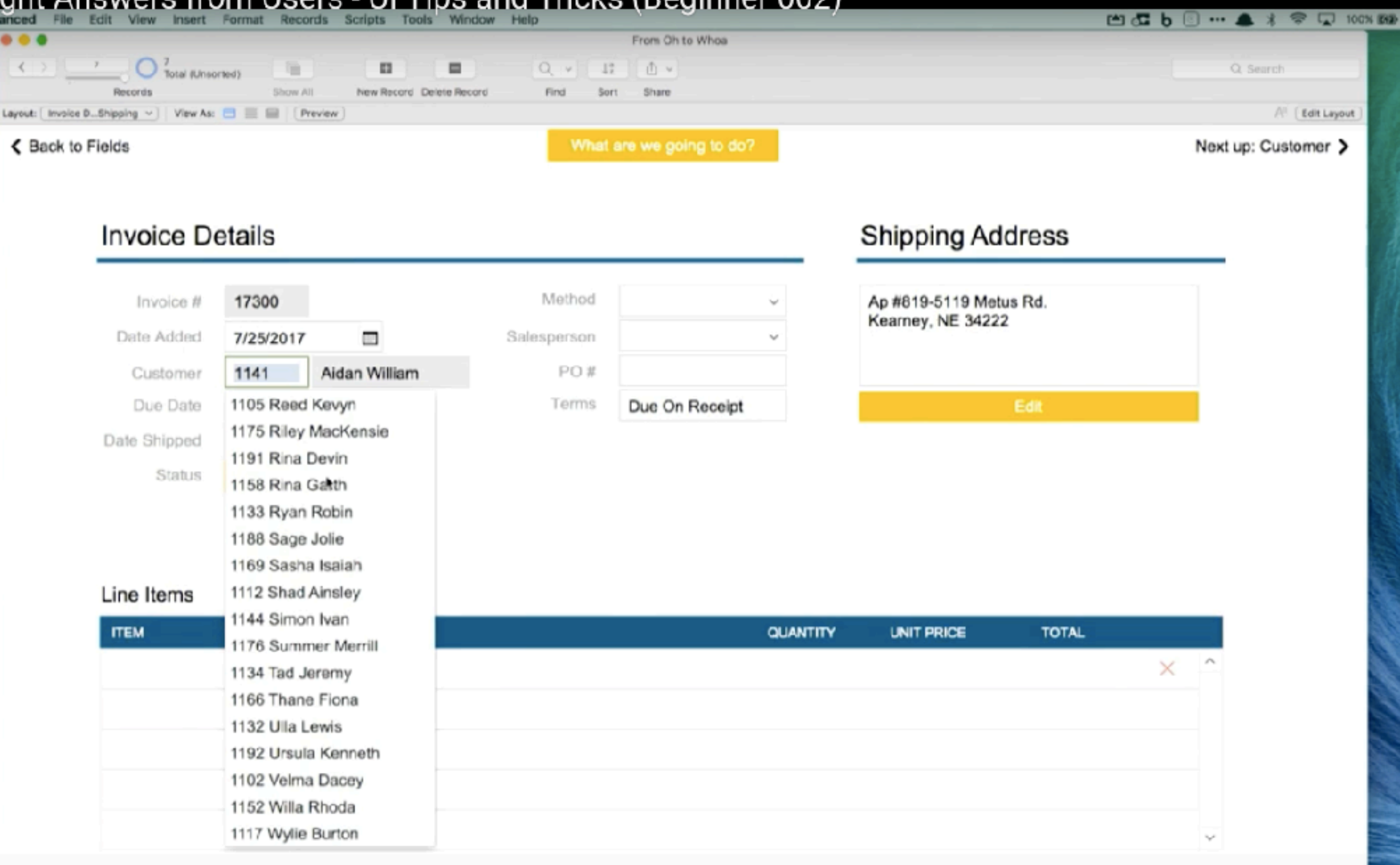

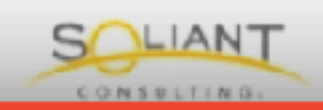

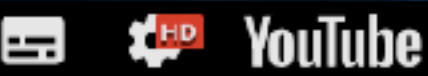

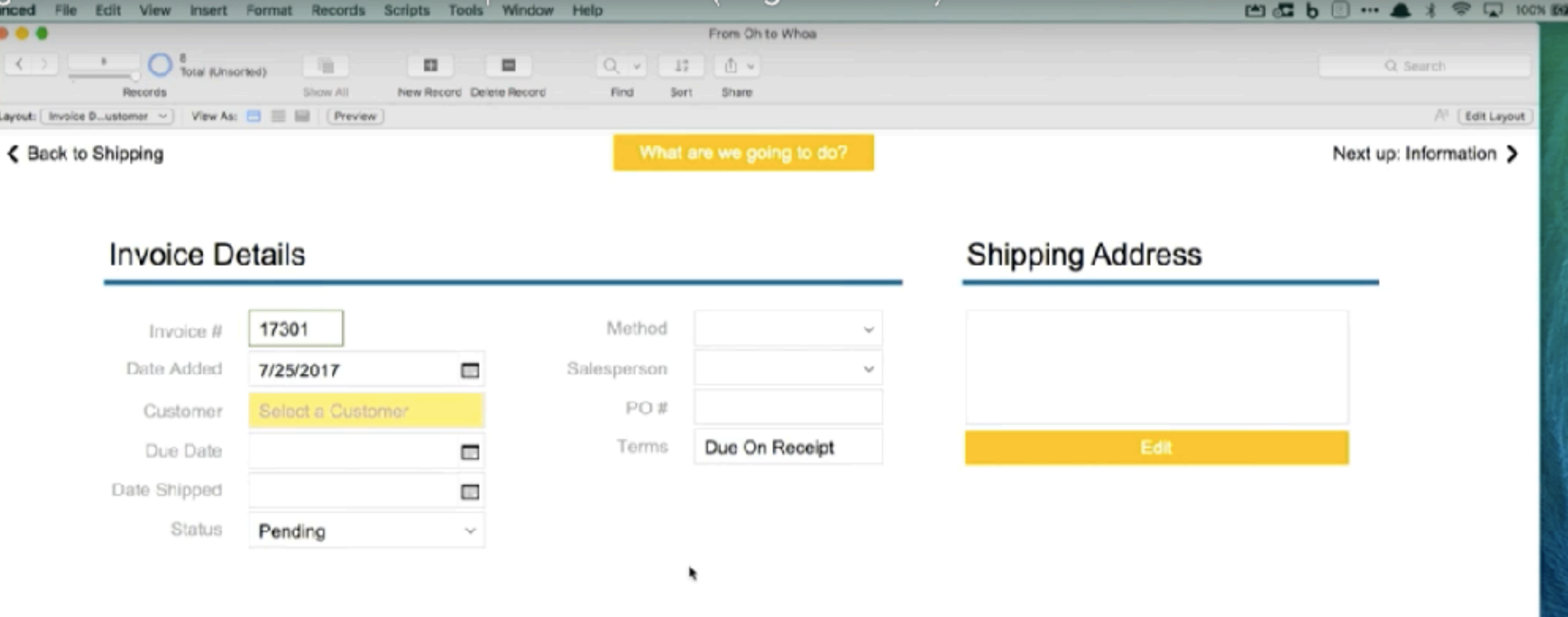

#### Line Items

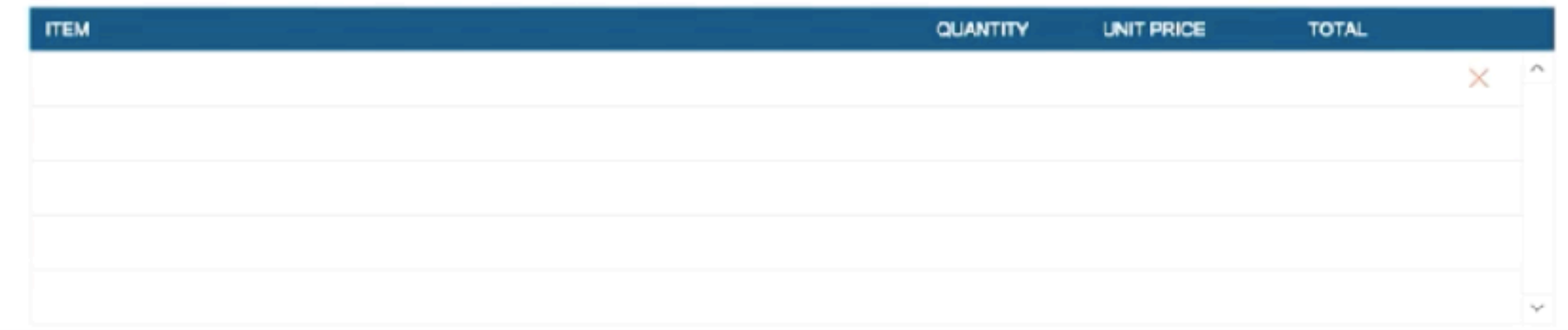

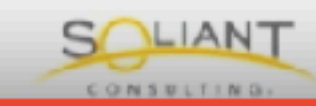

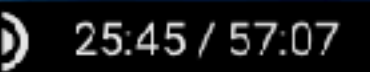

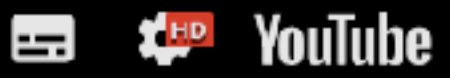

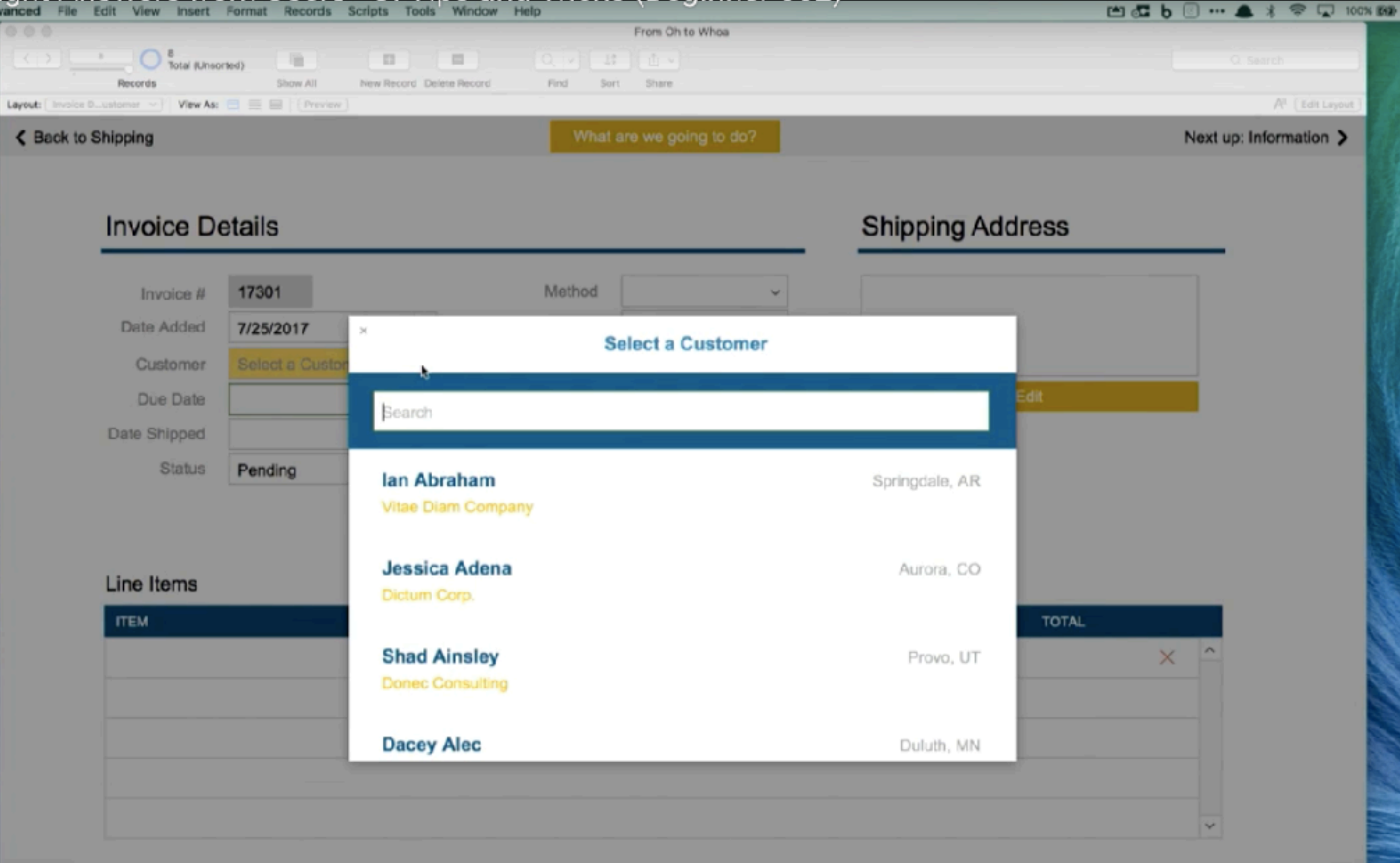

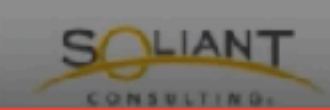

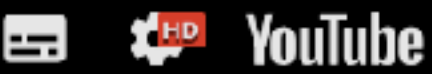

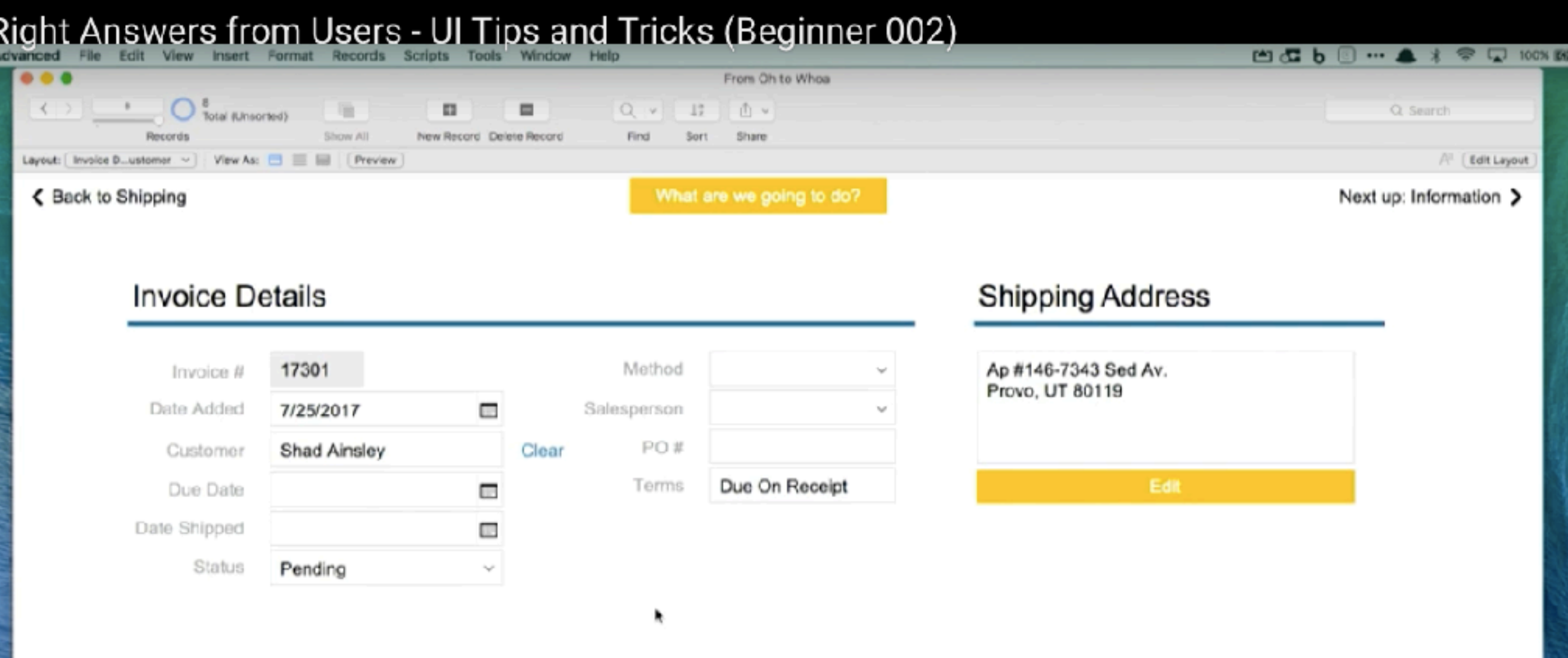

#### Line Items

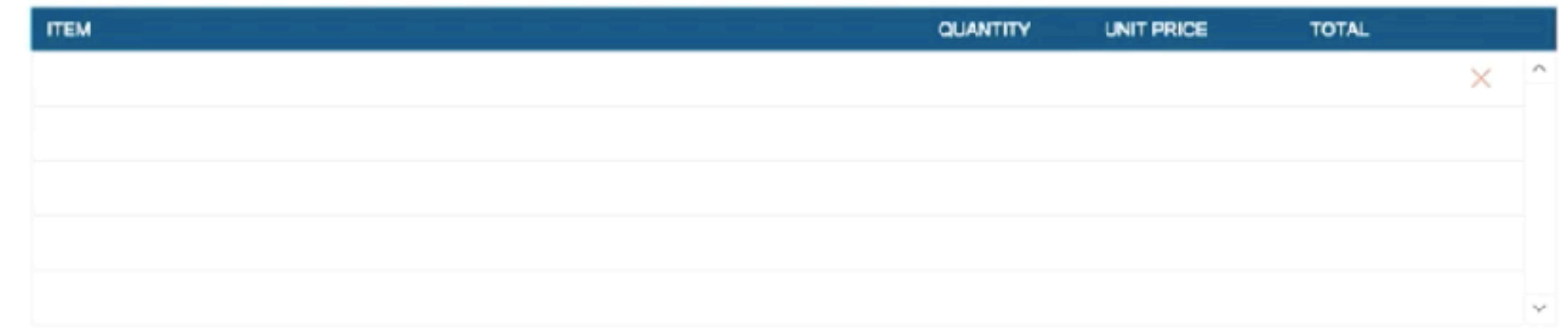

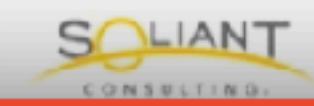

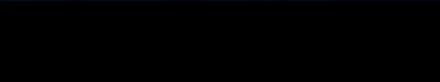

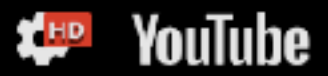

 $\equiv$ 

 $\leftarrow$ 

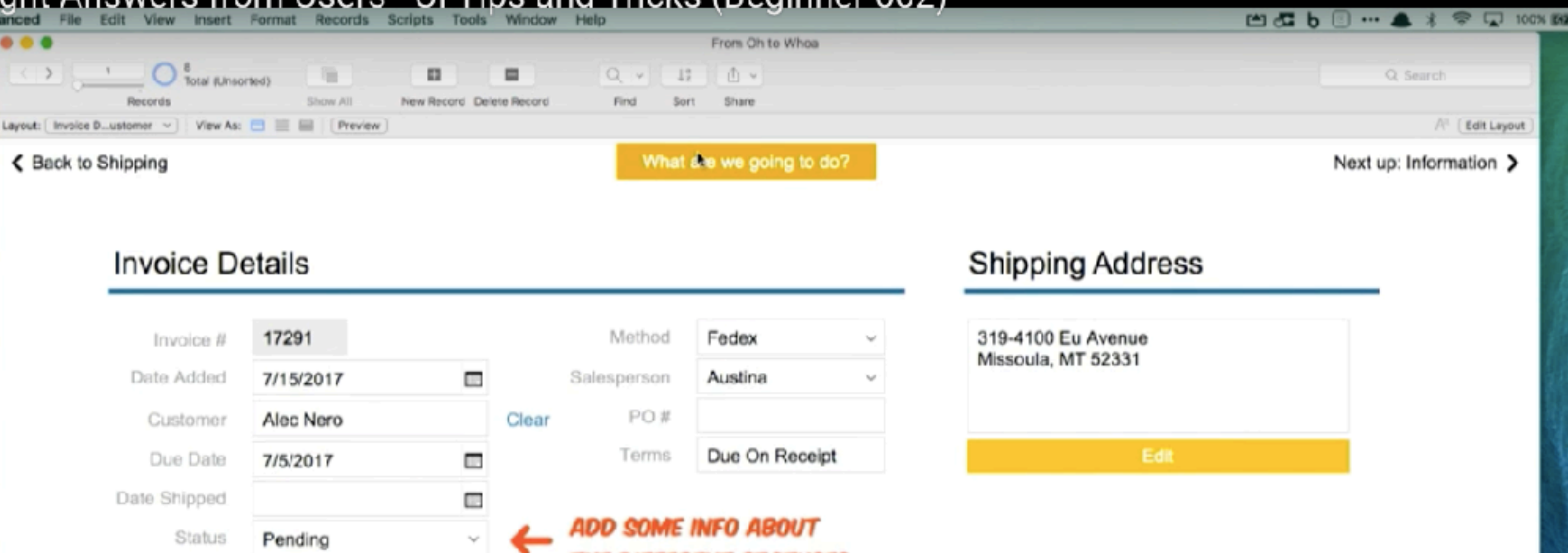

#### Line Items

Date Shipped

Status

Pending

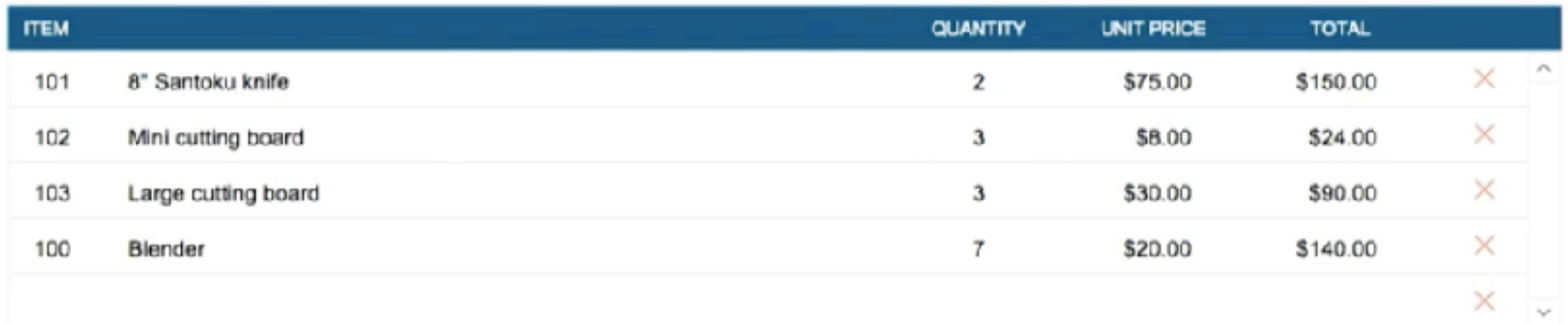

**ADD SOME INFO ABOUT** 

THE DIFFERENT STATUSES

\$404.00

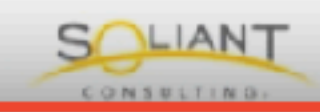

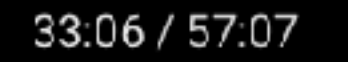

J)

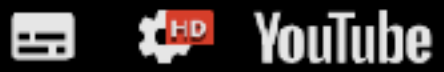

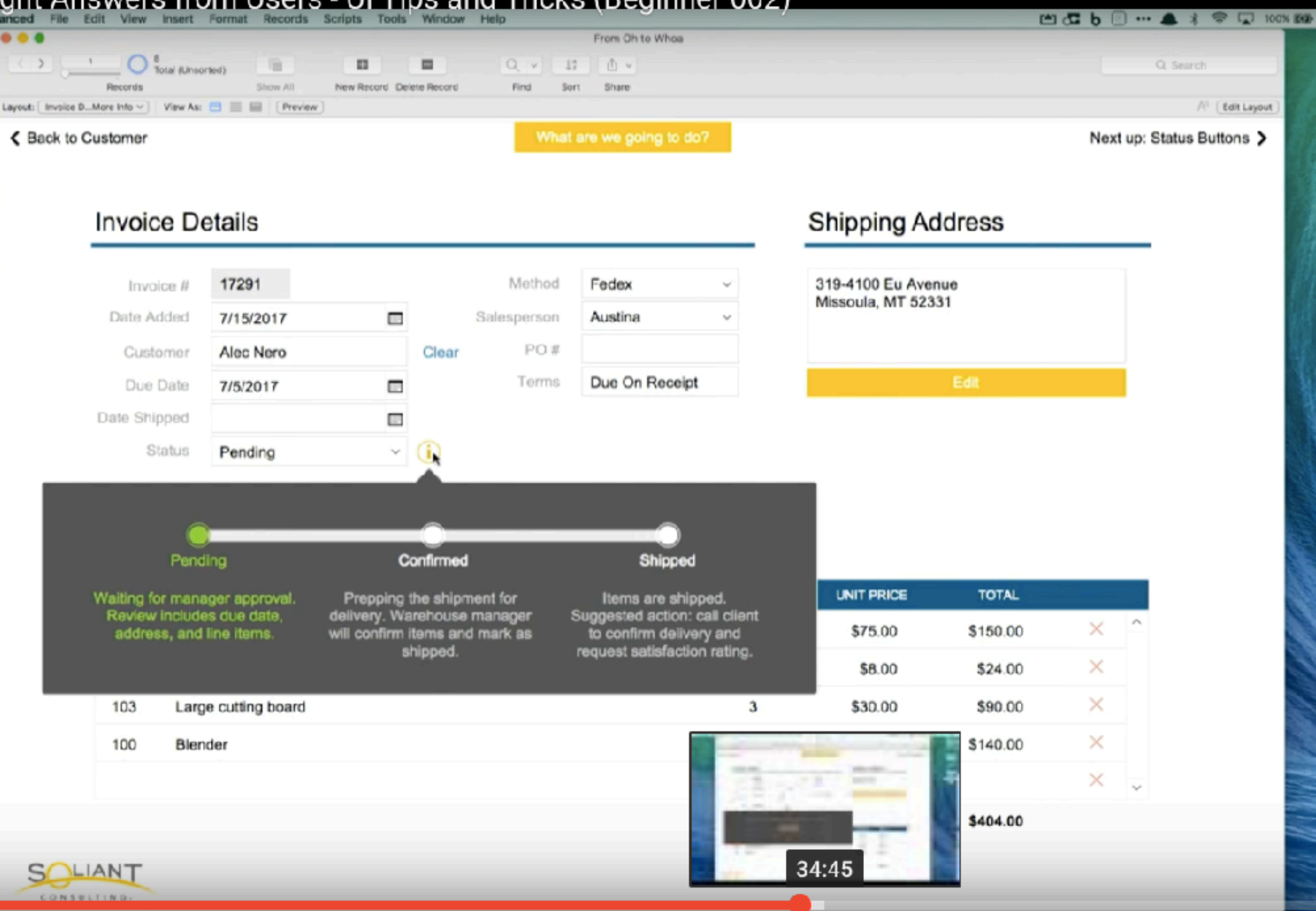

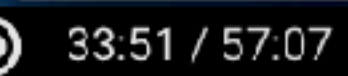

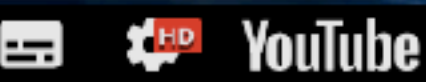

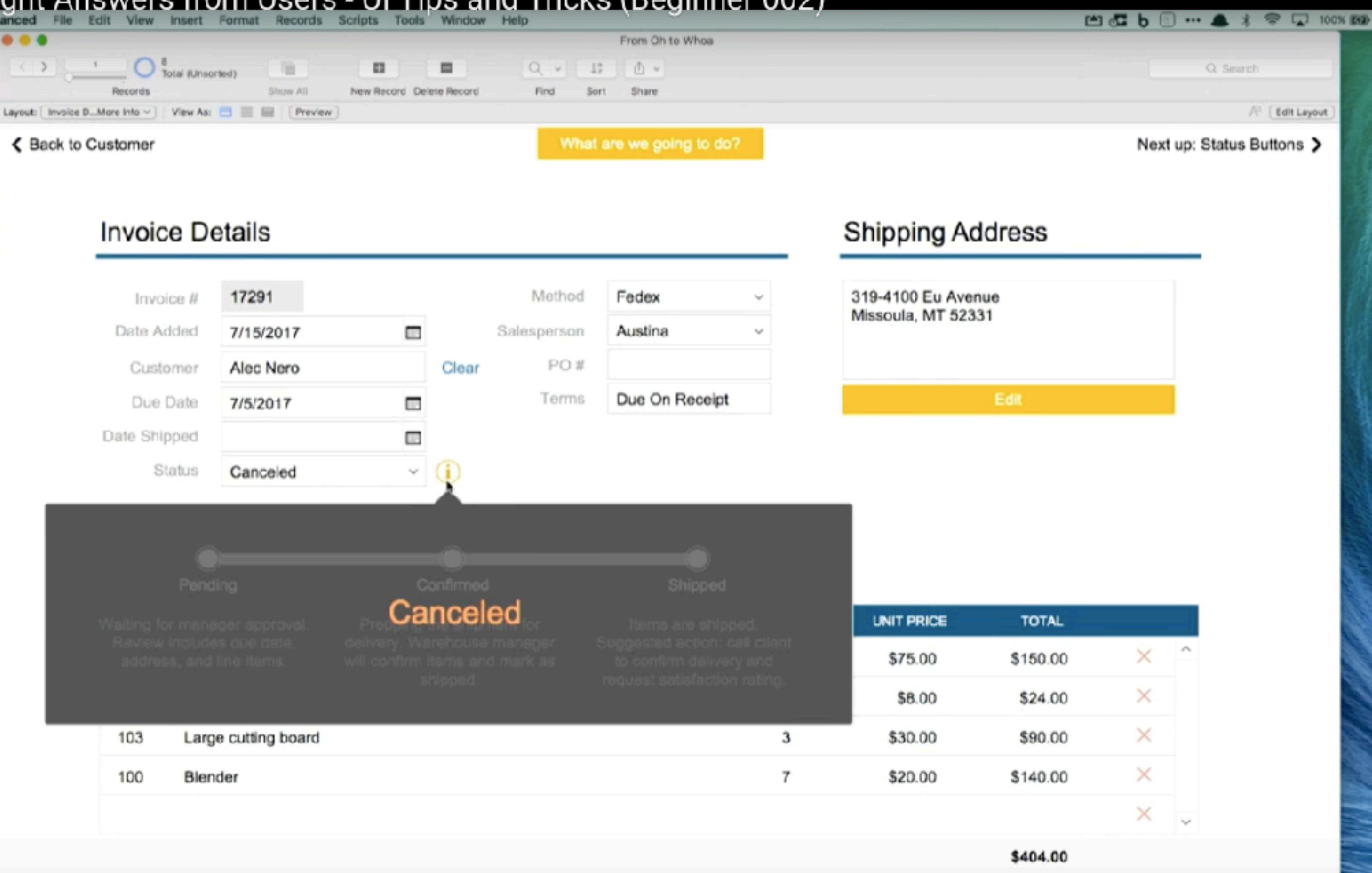

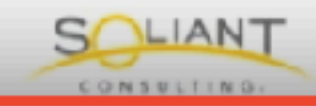

34:55 / 57:07

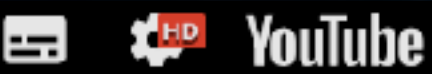

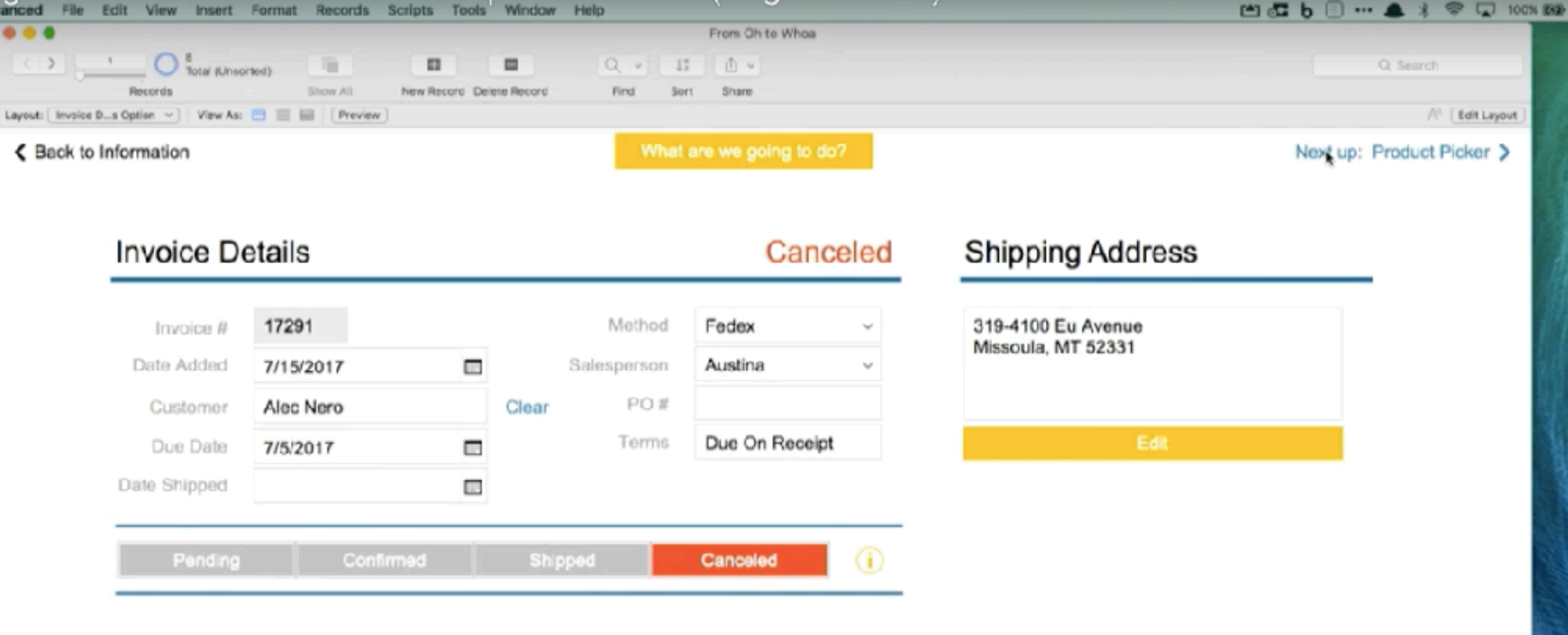

#### Line Items

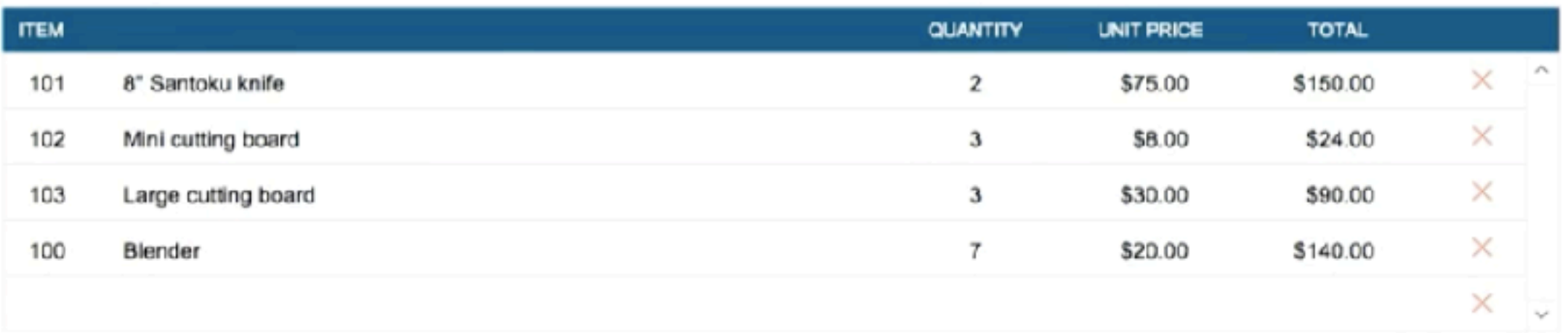

\$404.00

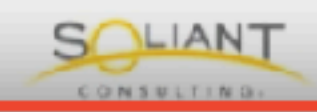

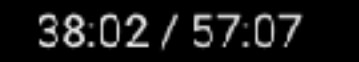

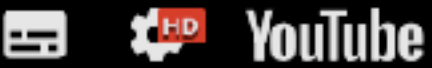

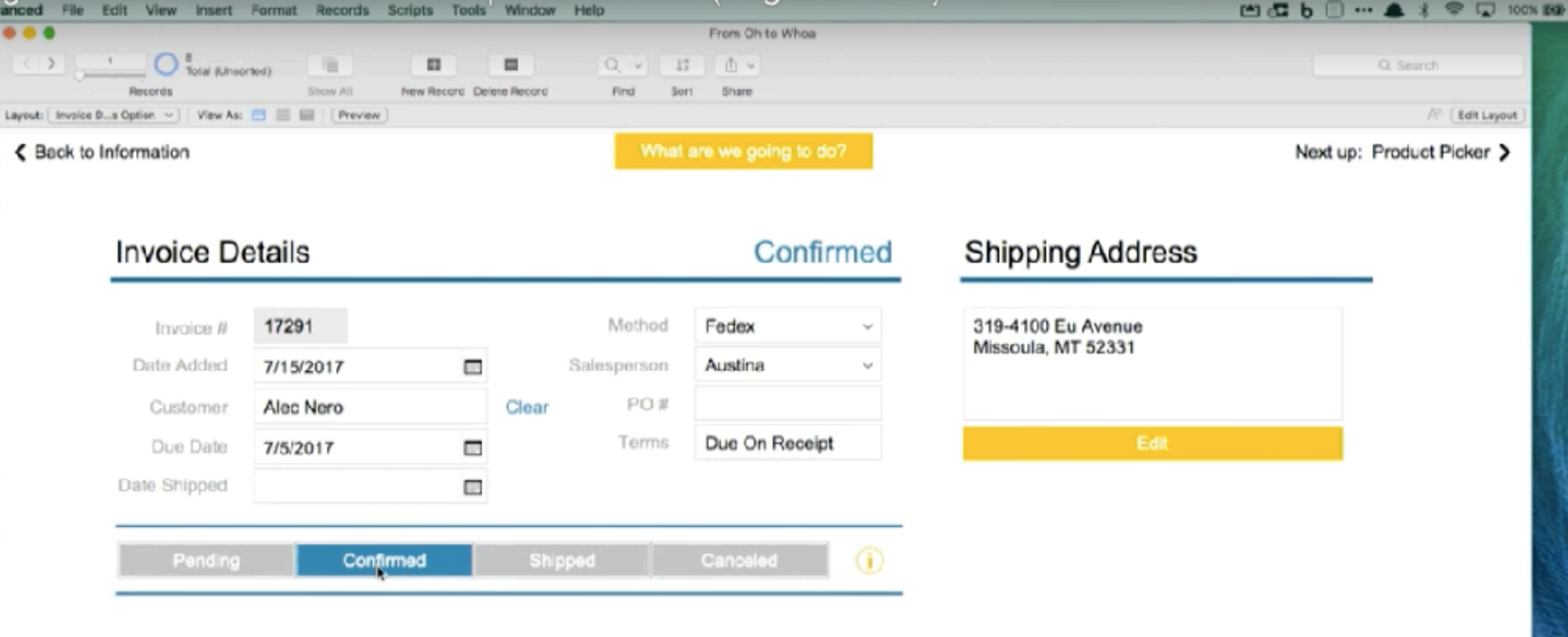

#### Line Items

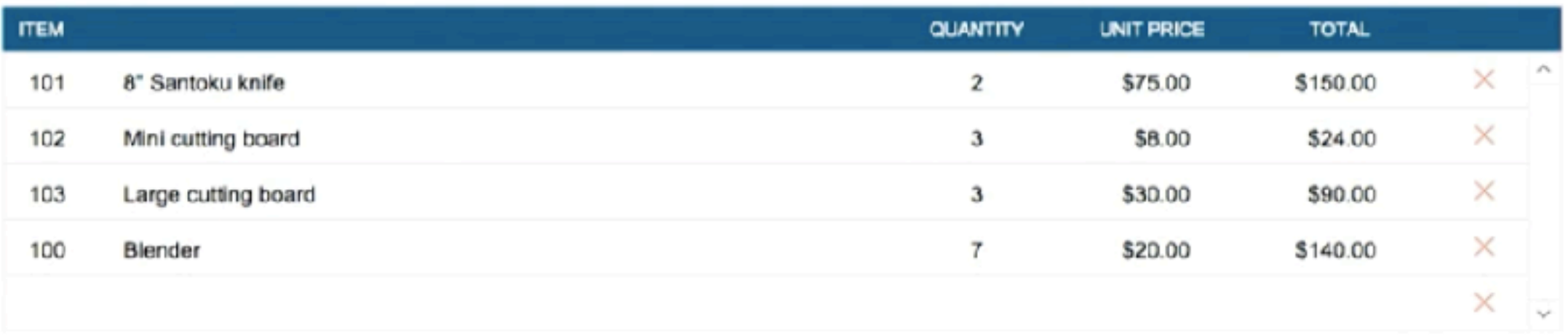

\$404.00

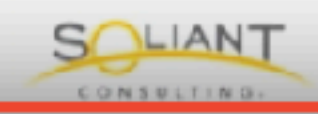

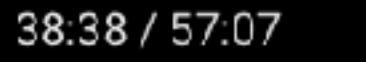

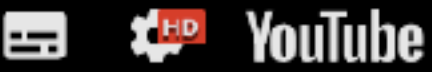

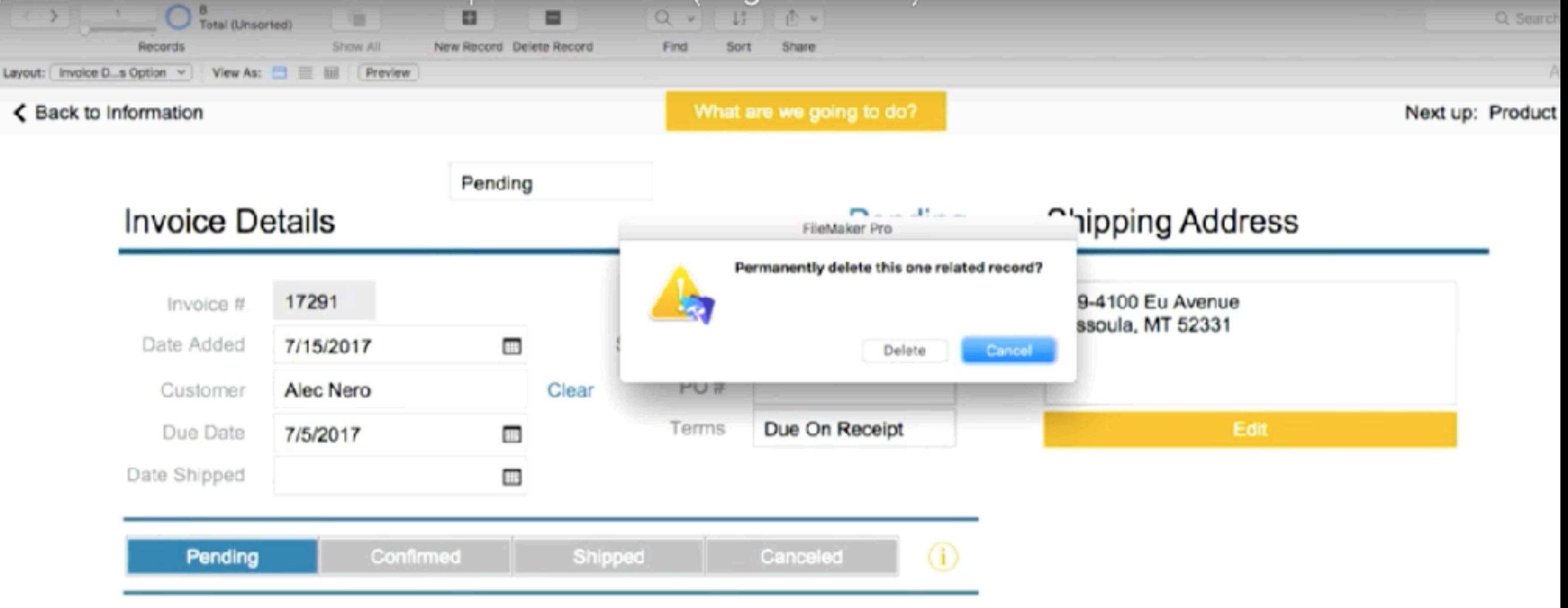

#### Line Items

**CONTRACTOR** 

42:07 / 57:07

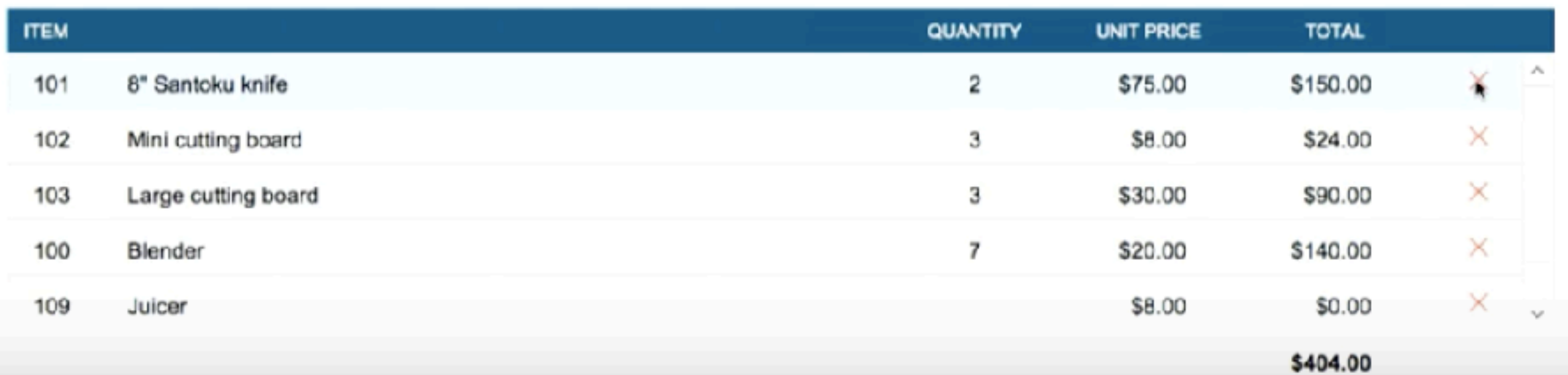

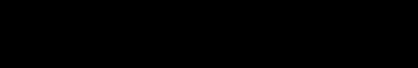

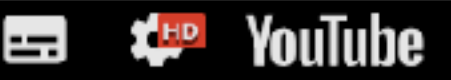

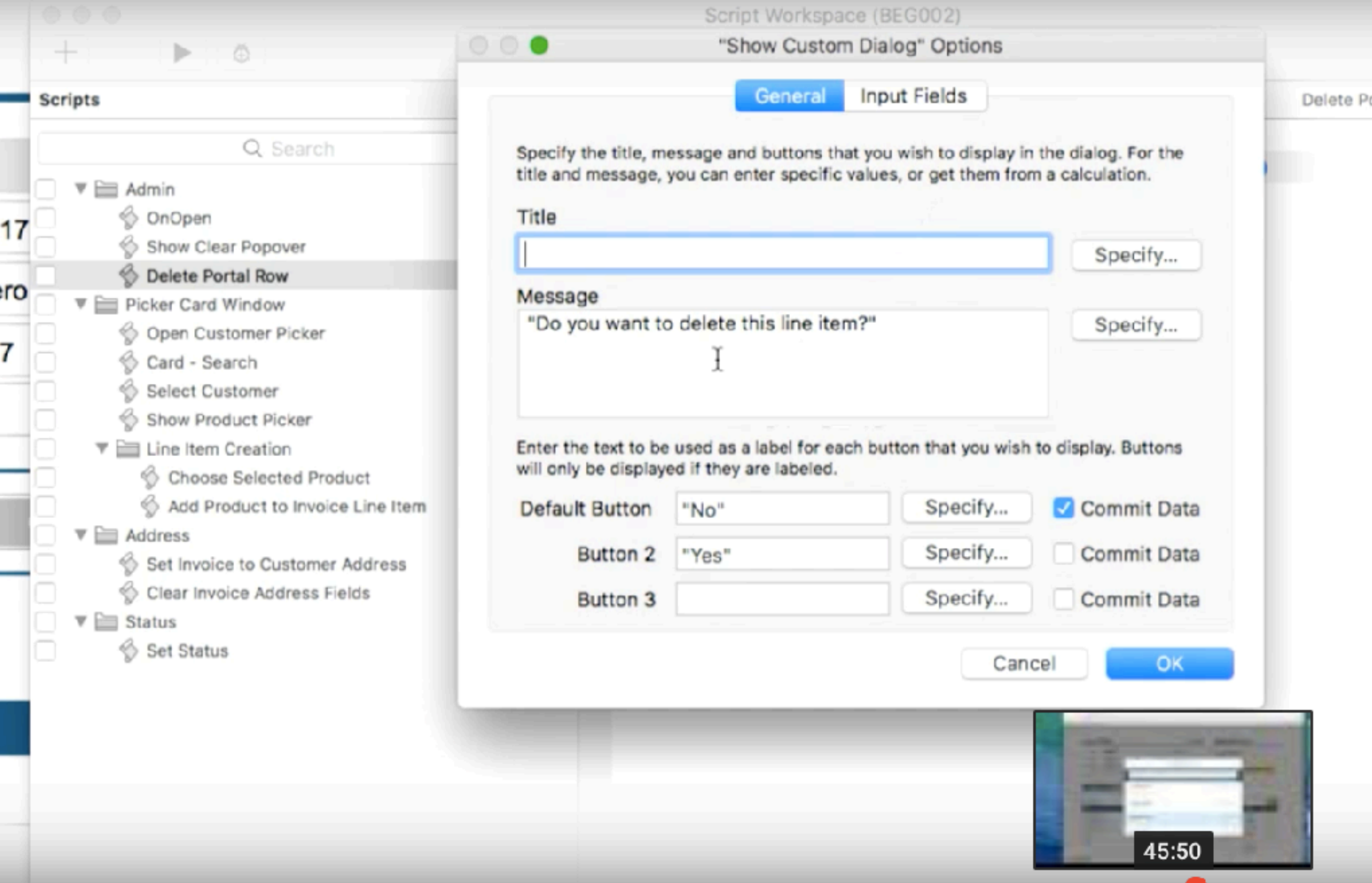

**X<sub>HP</sub>** YouTube

 $\equiv$ 

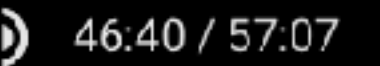

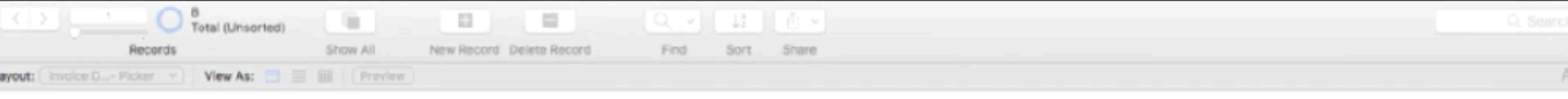

L

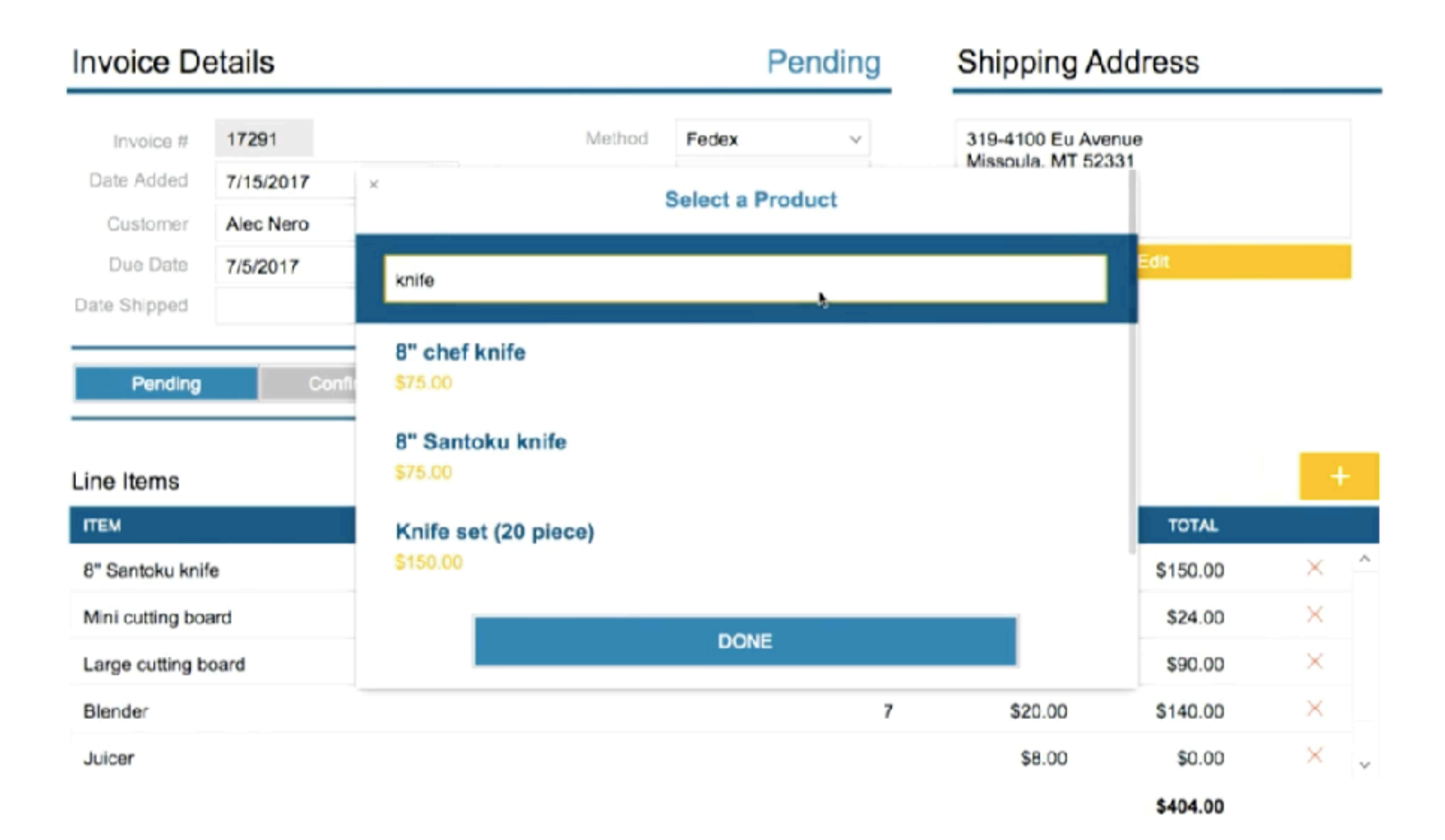

![](_page_37_Picture_3.jpeg)

![](_page_38_Picture_64.jpeg)

![](_page_38_Figure_2.jpeg)

![](_page_38_Picture_3.jpeg)

![](_page_39_Picture_0.jpeg)

![](_page_39_Figure_2.jpeg)

A

![](_page_39_Picture_3.jpeg)

![](_page_40_Picture_66.jpeg)

L

![](_page_40_Figure_2.jpeg)

![](_page_40_Picture_3.jpeg)

![](_page_41_Picture_66.jpeg)

L

![](_page_41_Figure_2.jpeg)

![](_page_41_Picture_3.jpeg)

### Teşekkürler